# **REPUBLIQUE ALGERIENNE DEMOCRATIQUE ET POPULAIRE**

# **Ministère de l'Enseignement Supérieur et de la Recherche Scientifique**

**Ecole Nationale Polytechnique**

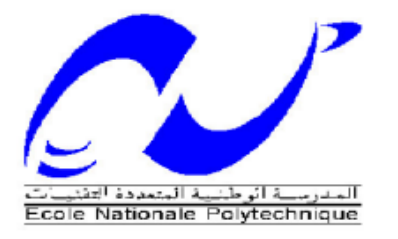

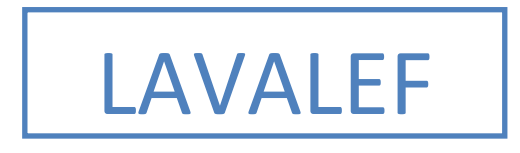

Département de Génie Chimique

Laboratoire de Valorisation des Energie Fossile

Mémoire Projet de Fin d'Etudes

En vue de l'obtention du diplôme D'Ingénieur d'Etat en Génie Chimique

# **Thème :**

# **Etude économique d'une installation de micro-cogénération alimentée à 50% biomasse et 50% Gaz naturel**

Mlle. Anissa HAMANI

Mme. Ibtissem LAKEHAL

Sous la direction de M. Toudert AHMED ZAID Professeur à l'ENP

M. Hocine BENNOUR M. A. A à l'ENP

Soutenu et présenté publiquement le 18 juin 2017

**Composition du jury**

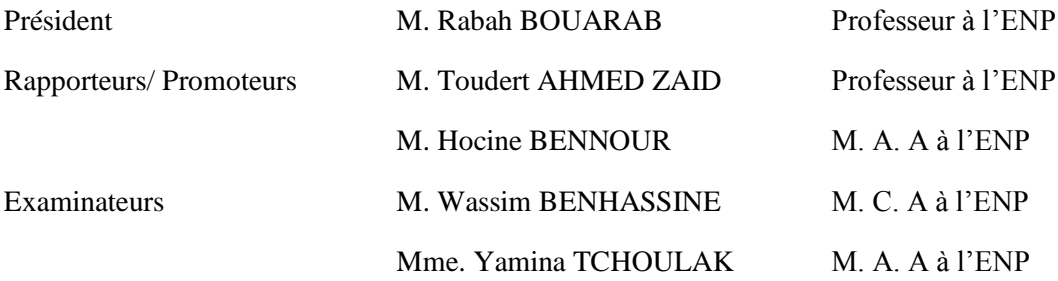

Ecole Nationale Polytechnique 10, Avenue Hassen Badi 16200 Alger

**ENP 2017**

# **REPUBLIQUE ALGERIENNE DEMOCRATIQUE ET POPULAIRE**

# **Ministère de l'Enseignement Supérieur et de la Recherche Scientifique**

**Ecole Nationale Polytechnique**

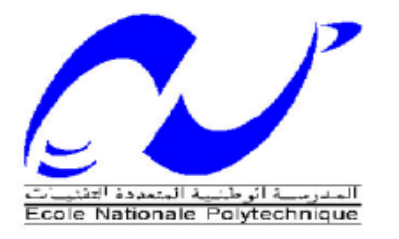

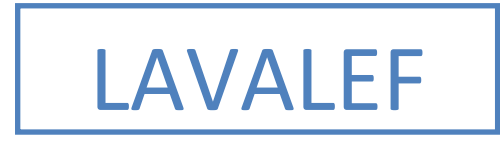

Département de Génie Chimique Laboratoire de Valorisation des Energie Fossile Mémoire Projet de Fin d'Etudes En vue de l'obtention du diplôme D'Ingénieur d'Etat en Génie Chimique

Thème :

# **Etude économique d'une installation de micro-cogénération alimentée à 50% biomasse et 50% Gaz naturel**

Mlle. Anissa HAMANI M<sub>me.</sub> International LA

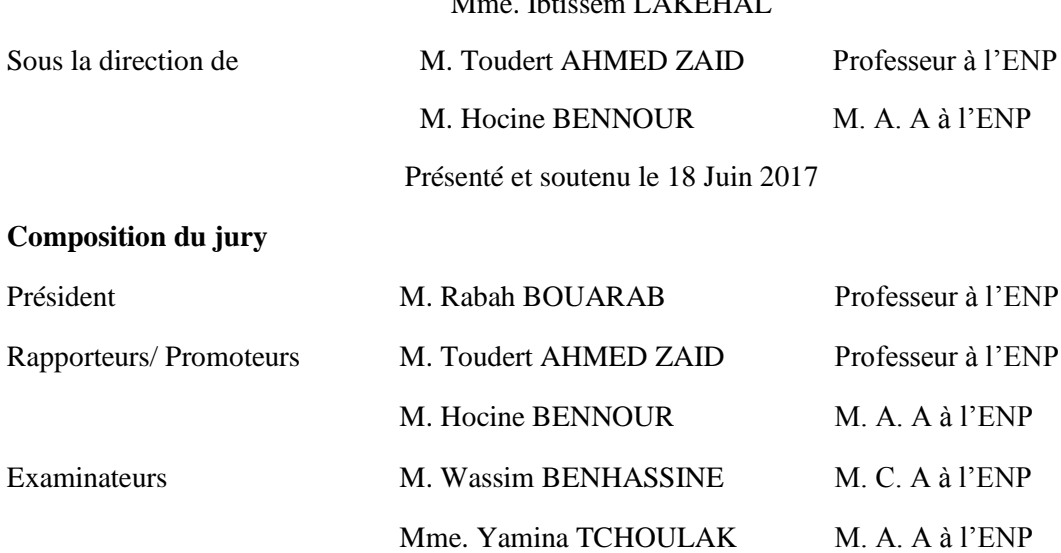

Ecole Nationale Polytechnique 10, Avenue Hassen Badi 16200 Alger

**ENP 2017**

# *Dédicace*

*A cœur vaillant rien d'impossible A conscience tranquille tout est accessible*

*Quand il y a la soif d'apprendre Tout vient à point à qui sait attendre*

*Malgré les obstacles qui s'opposent En dépit des difficultés qui s'interposent*

> *Les études sont avant tout Notre unique et seul atout*

*Espérons des lendemains épiques Un avenir glorieux et magique*

*Souhaitant que le fruit de nos efforts fournis Jour et nuit, nous mènera vers le bonheur fleuri.*

*A mes chers parents, chère tente, cher grand-mère en témoignage de ma reconnaissance et mon amour.*

*A mon binôme Ibtissem, pour avoir été présente tout le long de cette aventure.*

*A tous mes camarades, à toute personne du département « génie chimique » et de l'école nationale polytechnique.*

*A tous mes amis, à toute personne qui m'a soutenu et aider de près ou de loin à accomplir ce modeste travail…..*

*Le jour est venu pour vous dire MERCI….*

*Anissa*

# *Dédicace*

*À mes parents*

*À mon mari : Younes*

*À mes beaux parents* 

*À mes sœurs : Rania et Kawther* 

*À mes frères : Amine, Ahmed, Islam, Adel et Mohammed*

*À ma belle-sœur Clémentine et mon future neveu Ilyes* 

*À mes amies : Lamia, Imène, Rania et Sabrina* 

*À mon binôme Anissa*

*À tous mes proches* 

*À tous mes amis et tous mes camarades*

*Je dédie ce modeste travail*

*Ibtissem*

# *Remerciements*

*Nous remercions dieu de nous avoir donnée la force et la volonté dans l'accomplissement de ce modeste travail.*

*Nous exprimons toute notre gratitude à nos encadreurs Monsieur Hocine BENNOUR Maitre-Assistant Classe A et Monsieur Toudert AHMED ZAID Professeur à l'Ecole Nationale Polytechnique, pour nous avoir proposé ce thème et de nous avoir guidées et conseillées tout au long de la préparation de ce mémoire.*

*Nous remercions également Monsieur Abderahmane CHALI de la CREG, pour toute l'aide qui nous a apportée, et les données qu'il nous a fournies et qui se sont avérées très précieuses pour l'étude dess mécanismes de soutien en vigueur dans le domaine des énergies renouvelables.*

*Notre gratitude va aussi à Monsieur Rabah BOUARAB Professeur à l'Ecole Nationale Polytechnique, d'avoir accepté de présider le jury.*

*Nous tenons également à remercier Madame Yamina TCHOULAK et Monsieur Walid BENHASSINE d'avoir accepté d'examiner notre travail.*

*Nous tenons aussi à exprimer notre reconnaissance à l'ensemble des enseignants qui ont contribué à notre formation à l'Ecole Nationale Polytechnique.*

**ملخص** در اسة اقتصادية لمنشأة مز دوجة التوليد بنسبة 50٪ غاز ً طبيعي و 50٪ خشب.

توجت نـهاية مسارنـا الدراسـي بمشروع يتضمن دراسة اقتصادية لمنشأة مزدوجة التوليد بنسبة 50٪ غاز طبيعـي و50٪ خشب. الجمع بين صفات الغاز الطبيعي والخشب من جهة وفوائد التوليد المزدوج للطاقة، موضوع هذه الأطروحة، يسمح لتلبية نفس الاحتياجات الحرارية والكهربائية لمسبح شبه أولمبي من أجل الحد من استهلاك الوقود الأحفوري، وبالتالي للحد من النلوث وبالنالي الحفاظ على البيئة. للقيام بهذا العمل، استخدمنا أداة لدعم اتخاذ القرار مكرسة خصيصا لمشاريع الطاقة المتجددة، والبرمجيات -RETScreen©لتَقْنِيم الجدوي الفنية والمالية والفوائد البيئية.

**كلمات الدالة**: الخٌلْذ الوشخشك للطبقت الصغْش، الخشب، الغبص RETScreen©، حٌسبْنبث الغبص.

# **ABSTRACT:**

This engineering dissertation concerns the economic study of a cogeneration plant fueled with 50% natural gas and 50% wood. Combining the qualities of natural gas and wood and the advantages of cogeneration would make it possible, on the one hand, to meet the heat and electricity needs of a semi-Olympic swimming pool while reducing its fossil energy consumption and, on the other hand, to reduce pollution and greenhouse gases emissions levels. It is therefore a clean energy project and the main objective of this study, carried out using the RetScreen software, is to assess its economic viability.

**Keywords:** micro-cogeneration, woodfuel, natural gas, RetScreen ©, clean energy, economic viability.

# **Résumé :**

Ce mémoire d'ingénieur porte sur l'étude économique d'une installation de cogénération alimentée à 50% en gaz naturel et à 50% en bois.La combinaison des qualités du gaz naturel et du bois et des avantages de la cogénération permettrait de répondre aux besoinsen chaleur et en électricité d'une piscine semi-olympique tout en réduisant la consommation d'énergie fossile et, par voie de conséquence, de diminuer la pollution et les émissions de gaz à effet de serre. Il s'agit donc d'un projet d'énergie et l'objectif de cette étude, effectuée à l'aide du logiciel RetScreen, est d'en vérifier la viabilité économique.

**Mots clés** : micro-cogénération, bois énergie, gaz naturel, RetScreen©, énergie propre, viabilité économique.

# Table des matières

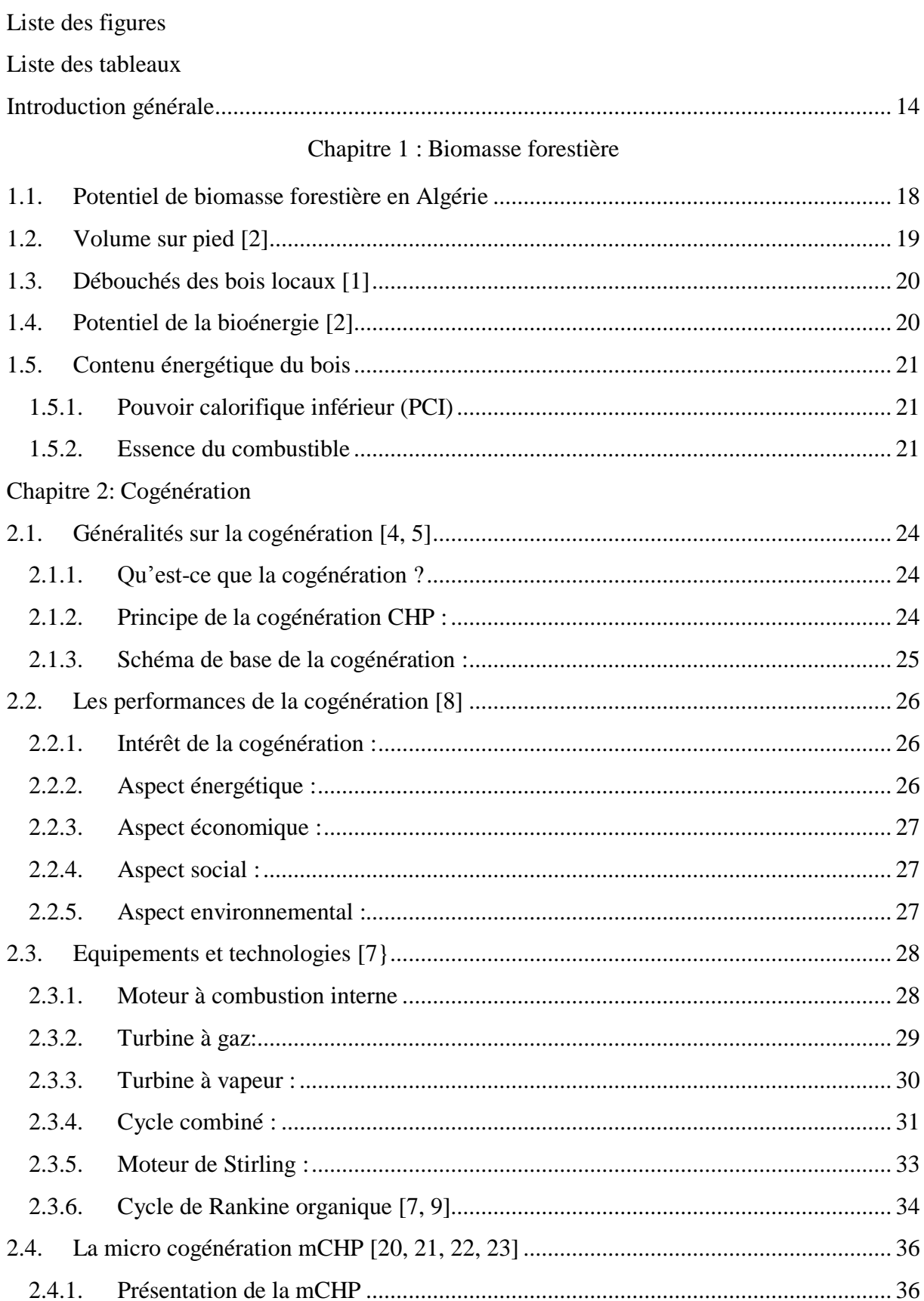

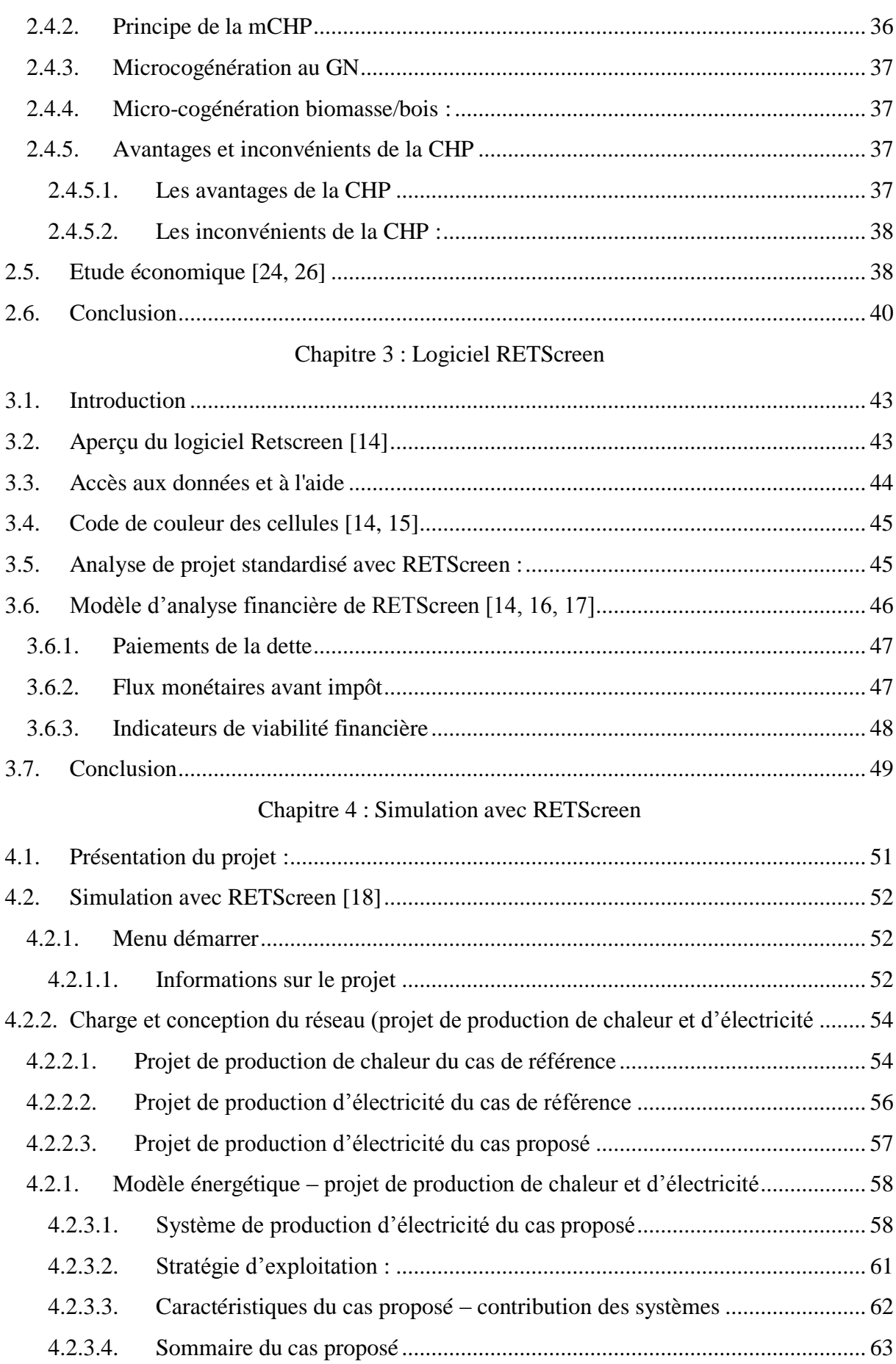

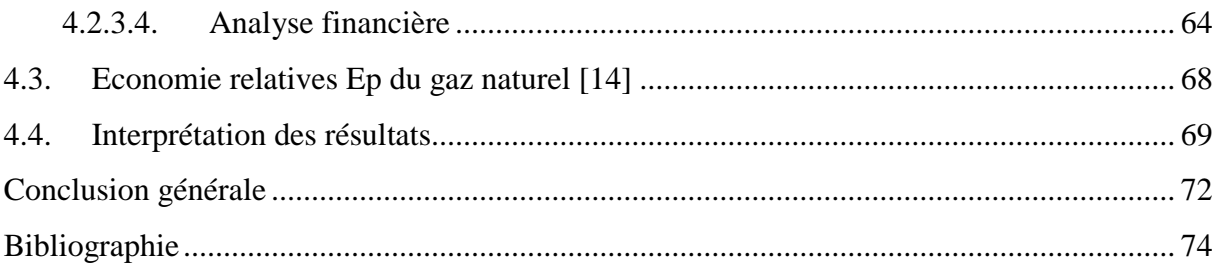

# <span id="page-10-0"></span>**Liste des figures**

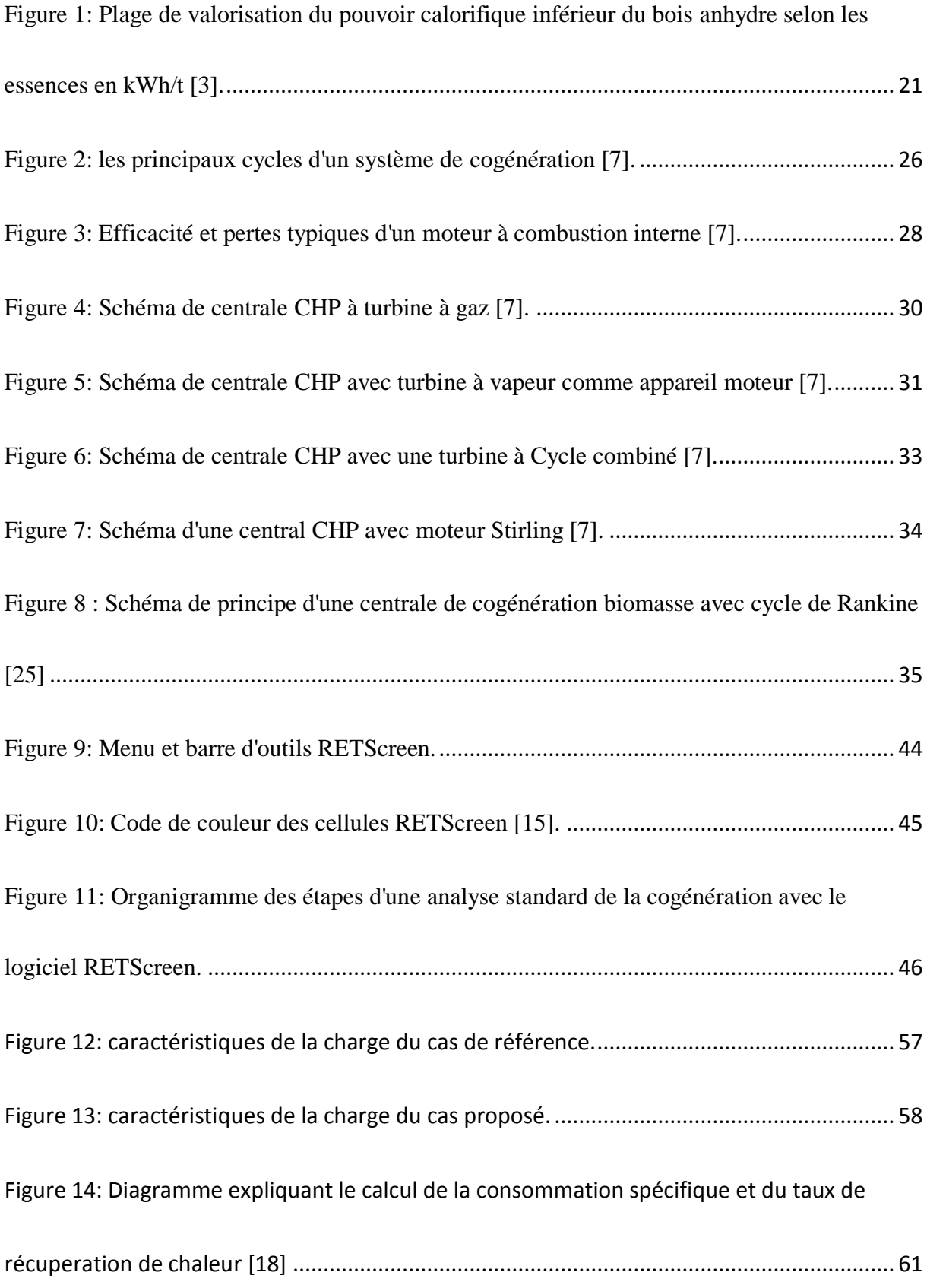

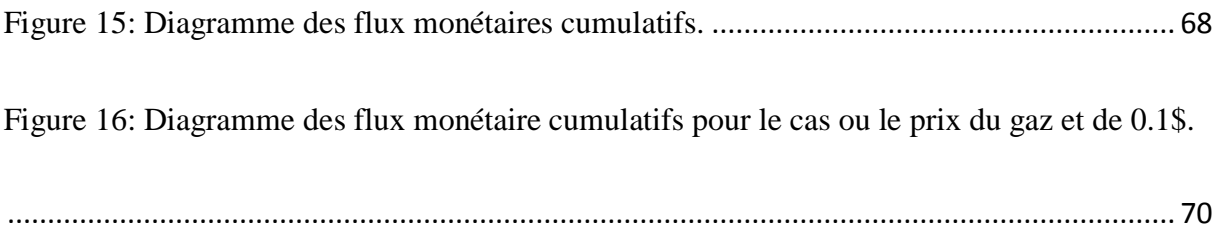

# <span id="page-12-0"></span>**Liste des tableaux**

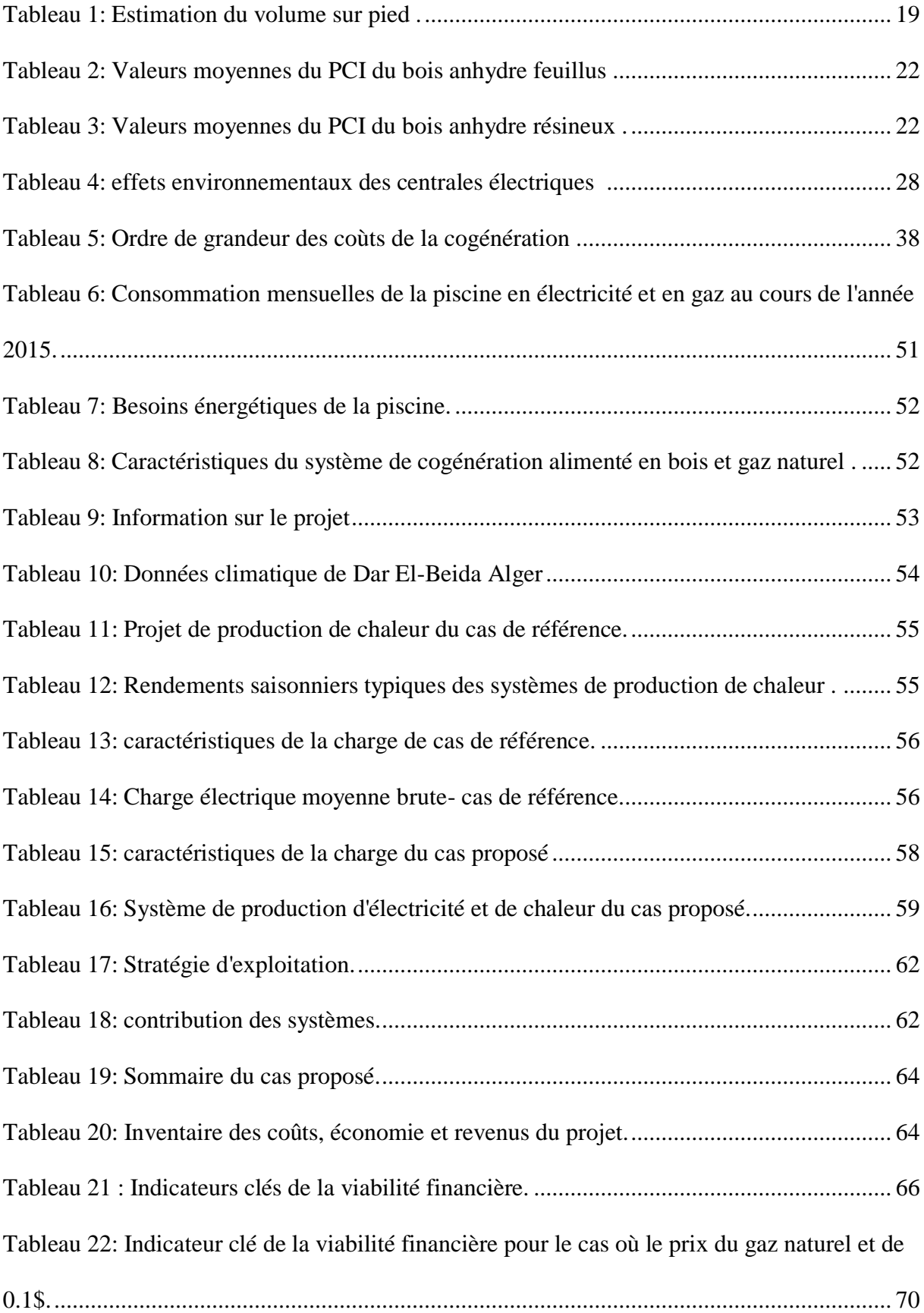

Liste des abréviations

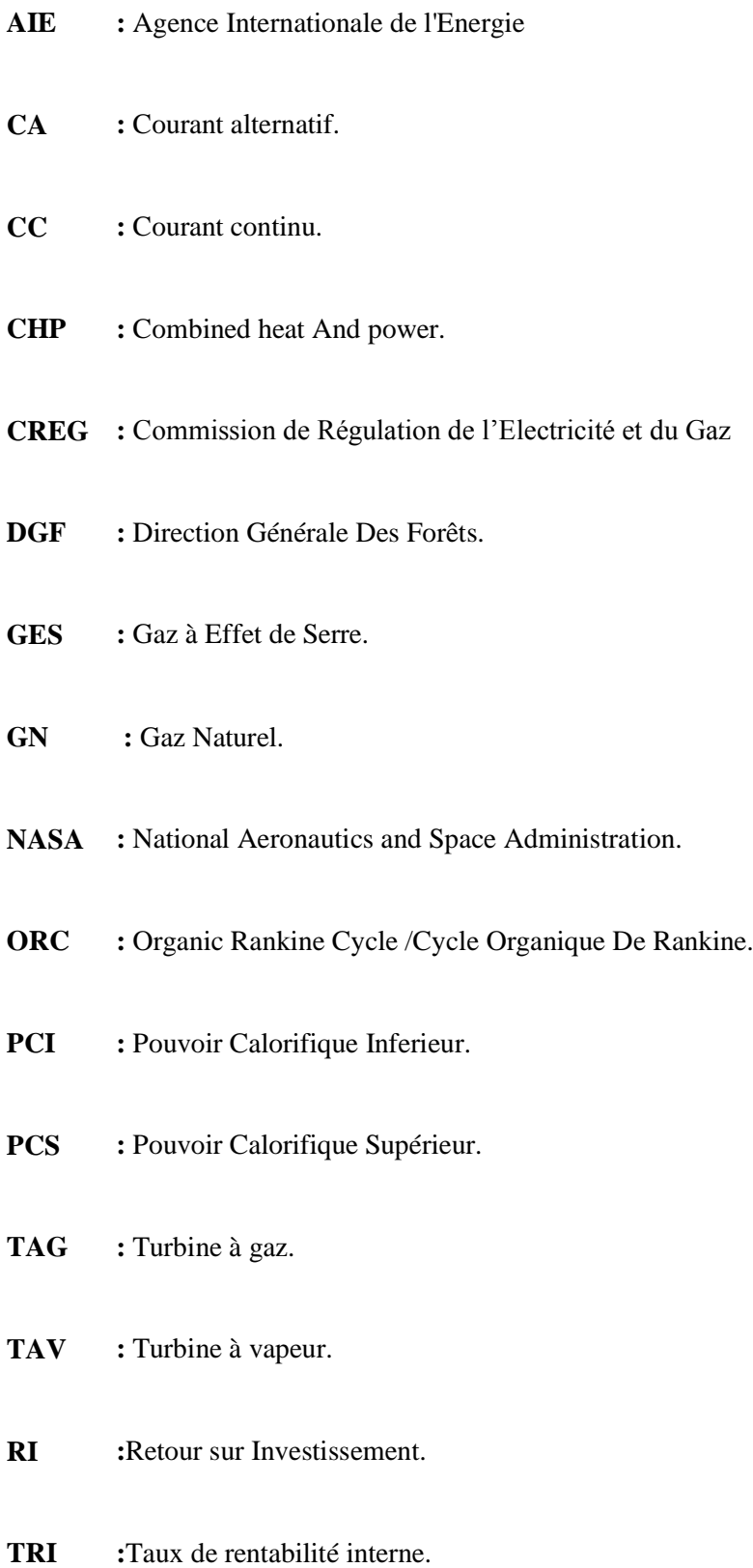

# Introduction générale

 $\overline{a}$ 

#### <span id="page-15-0"></span>**Introduction générale**

Toutes les activités humaines, notamment celles qui concourent au développement économique et social, font appel à l'énergie. En effet, le développement d'une société se traduit par la satisfaction croissante d'un certain nombre de besoins : alimentation, éducation, logement, loisirs, santé, transport etc. Toutes ces activités nécessitent, à des degrés divers, une utilisation d'énergie finale sous différentes formes (carburants, électricité, chaleur, etc.). Par conséquent, l'accès aux services énergétiques modernes est indispensable au développement économique et social.

Bien que les avantages et les atouts de l'énergie pour notre système économique soient importants et multiples, ce sont plutôt les dégâts causés par nos sociétés énergivores qui méritent le plus d'attention. En effet, selon le rapport élaboré par le *Renewable Energiy Policy Network for the 21st century<sup>1</sup>* , la consommation mondiale d'énergie finale est dominée par l'énergie d'origine fossile (pétrole, gaz naturel et charbon) d'environ 78,3% en 2013. Alors que ces ressources s'épuisent peu à peu (au rythme de consommation actuel, on estime que les réserves identifiées de pétrole seront épuisées dans 46 ans, celles de gaz naturel dans 58 ans et celles de charbon dans  $114 \text{ ans}$ <sup>2</sup>, la demande d'énergie augmente significativement.

Selon l'AIE (Agence internationale de l'Energie), la demande mondiale d'énergie pourrait augmenter de 45% d'ici 2030, en particulier pour soutenir l'industrialisation des pays émergents. L'augmentation de la demande d'électricité pourrait même être deux fois plus rapide.

Cette croissance continue de la consommation énergétique se fait sans tenir compte des capacités physiques de notre planète. Les ressources énergétiques fossiles prépondérantes dans le modèle énergétique, sont par définition finies. Leur raréfaction progressive, ainsi que les difficultés à exploiter, dans des conditions respectueuses de l'environnement, les ressources non conventionnelles, mais aussi les investissements nécessaires dans le secteur

<sup>&</sup>lt;sup>1</sup> A.OMRI, Analyse de la transition vers les énergies renouvelables en Tunisie : Risques, enjeux et stratégies à adopter. Thèse de Doctorat Université côte d'azur Discipline Sciences économiques 2016.

<sup>&</sup>lt;sup>2</sup> Revue EDF : l'énergie en question comprendre les enjeux de la transition énergétique. Les enjeux autour de l'épuisement des ressources fossiles 2013.

énergétique dont les infrastructures doivent être renouvelées, laissent envisager une hausse assez forte du prix de l'énergie dans les années à venir.

Nous faisons face donc à un dilemme, d'un côté on doit diminuer la consommation des combustibles fossiles et de l'autre côté on doit satisfaire le développement rapide de l'économie mondiale qui exige une croissance continue de la consommation d'énergie.

C'est sur la base de la remise en question de ce paradigme de la croissance de la consommation énergétique que le développement d'une approche différente de la consommation de l'énergie et de la transition vers des énergies plus respectueuse de l'environnement est né. Cette transition est fondée sur trois principes qui, dans l'ordre, permettent une diminution de la demande en énergie fossile, une amélioration de l'efficacité du système énergétique et une réduction importante de l'impact environnemental des usages de l'énergie par le développement des énergies renouvelables.

En augmentant l'efficacité énergétique, nous utilisons moins d'énergie et nous réduisons du même coup les émissions de gaz à effet de serre, protégeant ainsi l'environnement. La sécurité de l'approvisionnement en énergie s'en trouve également renforcée.

Comme les énergies fossiles resteront très probablement une composante majeure du mix énergétique mondial pendant plusieurs décennies, il est indispensable d'améliorer l'efficacité énergétique pour réduire la demande d'énergie et améliorer le rendement des installations thermiques pour gérer au mieux les ressources fossiles restantes et réduire les émissions atmosphériques.Dans la production d'électricité, plusieurs technologies (supercritique, cogénération, cycle combiné) permettent d'améliorer le rendement des centrales thermiques, utilisation de combustible de meilleure qualité, réduction des émissions polluantes (filtrage des fumées, captage du  $CO<sub>2</sub>$ , etc.)

#### **Cogénération une solution pour l'efficacité énergétique**

La cogénération consiste à produire simultanément de l'électricité et de la chaleur grâce à la récupération de l'énergie thermique ordinairement perdue lors d'une production d'énergie mécanique par combustion. Ces principaux enjeux sont :

Optimiser l'efficacité énergétique : la production simultanée d'électricité et de chaleur

 $\checkmark$  Offre un excellent rendement énergétique global,

 $\checkmark$  Permet d'éviter les pertes en ligne sur le réseau là où coexistent les besoins d'électricité et de chaleur.

- Améliorer l'impact environnemental : la cogénération entraine
	- $\checkmark$  Une forte réduction des émissions de gaz à effet de serre,
	- Une économie en matière de renforcement du réseau électrique.

 Sécuriser l'alimentation électrique : la cogénération permet d'alimenter un site en électricité avec continuité de fourniture.

Notre contribution dans le cadre de ce travail porte sur l'étude économique d'une centrale de micro-cogénération alimentée en biomasse et gaz naturel, mettant à profit les possibilités du logiciel **RETScreen** pour en évaluer l'impact économique.

L'étude technique de l'installation, qui devra répondre aux besoins de la piscine semiolympique de Dar El Beida en électricité et chaleur, a déjà été réaliséeau sein du Département [18].

# Chapitre 1 : biomasse forestière

#### <span id="page-19-0"></span>**1.1. Potentiel de biomasse forestière en Algérie**

Le patrimoine forestier couvre une superficie globale estimée à 4.700.000 ha soit un taux de boisement de 11% pour le Nord de l'Algérie, y compris la zone steppique (source Plan National de Reboisement DGF.1999 actualisé en 2008). Cette surface comprend: 1.428.000ha de forêts naturelles (30,30%) ; 1.662.000 ha de maquis (35,36%) ; 717.000 ha de reboisement (15,25%) ; 240.000 ha de vides (5,10%) et 653.000 ha autres (13,99%).La nature juridique se présente comme suit : forêts domaniales : 4.035.000 ha ; forêts privées : 350.000 ; forêts communales : 215.000 ha ; forêts autogérées : 100.000 ha. La majorité des peuplements forestiers bien venant sont constitués de jeunes plantations dont la croissance est liée aux conditions climatiques et aux travaux sylvicoles [1].

De type essentiellement méditerranéen, la forêt Algérienne qui se trouve dans une situation de dégradation, présente plusieurs faciès en allant du Nord vers le Sud. Les principales zones forestières au nombre de trois (03) sont :

La zone littorale et les chaînes côtières, notamment à l'Est du pays couvertes par des forêts équiennes, constituées principalement de peuplements de chêne liège et de chêne zéen qui sont considérées comme des peuplements destinés à la production de liège et de bois d'œuvre.

Les reliefs de l'Atlas tellien qui comprend les grands massifs de pin d'Alep et de chêne vert.

L'Atlas saharien dont la couverture forestière est plus ou moins clairsemée renferme les grands massifs des Aurès à base de pin d'Alep et de cèdre à plus de 1200m d'altitude dont les conditions climatiques défavorables (sècheresse prolongée) ont entrainé des dépérissements sur pied.

La possibilité de production annuelle, toutes catégories confondues de bois s'élève à 1.200.000 m<sup>3</sup> (source PNDF 1984). La superficie actuelle des forêts aménagées est de l'ordre d'un million d'hectare toutes essences confondues, ce qui nous donne une possibilité de production annuelle de  $460.000m<sup>3</sup>$  (source : rapport sur la politique forestière et stratégique d'aménagement et de développement durable des ressources forestières et alfatières DGF 2007). Pour le liège, la possibilité réelle de production est de  $200.000Qx/$  an et actuellement, il n'est récolté qu'à peine  $100.000Qx$ /an.

18

#### <span id="page-20-0"></span>**1.2. Volume sur pied[2]**

Le dernier inventaire forestier national effectué en 1984, sur le volume sur pied et publié dans le rapport FOSA 2000 donne les estimations résumées dans le Tableau 1.

<span id="page-20-1"></span>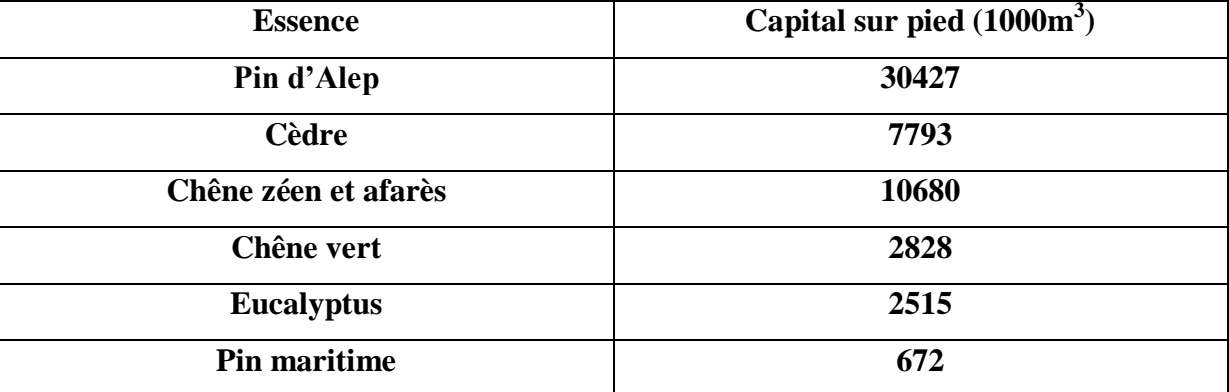

**Tableau 1:** Estimation du volume sur pied [1].

Les estimations des volumes sur pied présentées sur le tableau précédent, nous permettent d'affirmer que le Pin d'Alep représente plus de la moitié du capital sur pied avec 55.4 %, soit plus de 30 millions de m<sup>3</sup>, suivi du chêne zéen et afarès avec 19.4 %, le cèdre 14.2 %, quant au chêne vert, l'eucalyptus et le pin maritime, respectivement, ne représentent que 5.2 %, 4.6 % et 1.2 % de capital sur pied.

-Les pineraies de pin d'Alep : Elles comportent un capital sur pied assez pauvre, de 11 à 54 m<sup>3</sup>/ha (valeurs extrêmes) avec une moyenne de 45 m<sup>3</sup>/ha, et un accroissement moyen annuel de 1,8 m3/ha.Le volume sur pied est présumé fournir 30 m<sup>3</sup>/ha de bois d'œuvre et d'industrie et 15 m<sup>3</sup>/ha de bois de chauffage.

-Les subéraies : Il s'agit de peuplements âgés, couvrant près de 229 000 ha, 61% des subéraies sont constituées de vieilles futaies qui ont subi plusieurs démasclages et devraient être régénérées. Les taillis et perchis ne représentent que 2,5 % de la surface.

-Les chênes caducifoliés. Ces peuplements occupent les milieux les plus frais et les altitudes élevées dans la subéraie avec une superficie de 48 000 ha. Caractérisé par une croissance rapide, le zéen a tendance à recoloniser les subéraies. Les vieilles futaies représentent 56% des surfaces, les taillis et perchis 5% seulement.

-Le pin maritime : Couvrant une superficie de 31 510 ha, le pin maritime, qui est naturel dans le nord-est de l'Algérie, s'installe dans les subéraies plus ou moins dégradées. Sa régénération naturelle est aisée, sauf en exposition sud.

-Le chêne vert : Cette essence est surtout abondante dans le nord-ouest du pays ; la surface aurait fortement régressée en 30 ans, de 700 000 ha (1955) à 108 200 ha (1984) (le plus récent plan d'aménagement des forets Algériennes revient à 1984).

#### <span id="page-21-0"></span>**1.3. Débouchés des bois locaux[1]**

Le bois du Pin d'Alep, de loin le plus répandu, est de qualité moyenne. Ses principaux débouchés sont la menuiserie, la charpente et le coffrage. Les bois d'eucalyptus, qui est exploité généralement à courte rotation (10ans), est destiné à la trituration. Le bois de chêne zéen, vu son importante densité et sa dureté, est essentiellement utilisé pour la confection de traverses de chemin de fer. Le bois de pin maritime, de meilleure qualité est surtout utilisé en menuiserie, le bois de cèdre est quand à lui utilisé en ébénisterie.

De loin, le plus valorisé des produits forestiers, le liège constitue une ressource stratégique du fait de ses multiples usages (parquet, isolation thermique). Les potentialités nationales sont estimées à plus de 200 000 qx/an. Avec une production relativement faible ces dernières, années (100 000 à 150 000 qx/an), l'Algérie occupe le troisième rang des producteurs de liège (7% de la production mondiale), mais loin derrière le Portugal (57%) et l'Espagne (23%). Cependant, avec une meilleure gestion et une exploitation plus rationnelle des peuplements, la production nationale de liège peut connaitre une sensible augmentation à court terme.

En résumé on peut dire qu'à l'instar des massifs forestiers méditerranéens, la forêt algérienne joue un rôle beaucoup plus de protection que de production. Composée essentiellement d'essences locales à croissance relativement faible, elle est exploité à hauteur de 15 à 20% de la possibilité globale estimée à 1200000m<sup>3</sup>/an.

#### <span id="page-21-1"></span>**1.4. Potentiel de la bioénergie[2]**

Une étude réalisée sur le potentiel des énergies renouvelables au niveau mondial, estime que les sources d'énergies renouvelables pourraient à l'horizon 2050 en produire 10 fois plus. Concernant la biomasse-énergie, elle pourrait couvrir une part importante des besoins energétiques mondiaux, et ce même si on soustrait l'utilisation du sol et la biomasse nécessaire à la production alimentaire. Le potentiel énergétique des résidus de la biomasse serait d'environ 2.1 Gtep, celui des cultures énergétiques de 6.2 Gtep.

Notre pays, dont l'économie repose essentiellement sur les énergies fossiles, se doit d'assurer sa transition progressive vers les énergies renouvelables. A l'instar de nombreux autres pays, l'Algérie doit diversifier son mix énergétique et la bioénergie offre, à côté des autres sources d'énergies renouvelables, de nombreux avantages pour répondre aux besoins spécifiques en énergie des différentes régions du pays.

Dans ce contexte, il nous paraît opportun d'examiner les possibilités de filières boisénergie à même de valoriser sur le plan énergétique les immenses richesses que recèle notre patrimoine forestier, et cela en considérant le procédé de transformation le plus rentable: la cogénération.

## <span id="page-22-0"></span>**1.5. Contenu énergétique du bois**

### <span id="page-22-1"></span>**1.5.1. Pouvoir calorifique inférieur (PCI)**

Il correspond à l'énergie produite par la combustion d'un combustible donné si l'on ne tient pas compte de la chaleur latente de vaporisation contenue dans la vapeur d'eau produite. Il dépend de l'essence et de l'humidité du combustible.

## <span id="page-22-2"></span>**1.5.2. Essence du combustible**

La variation du PCI du bois anhydre selon les essences (en kWh/t) est donnée à la figure 1 et aux tableaux 2 et 3.

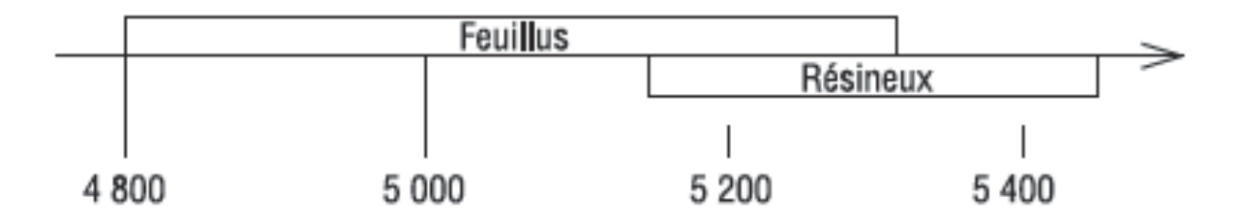

<span id="page-22-3"></span>**Figure 1:** Plage de valorisation du pouvoir calorifique inférieur du bois anhydre selon les essences en kWh/t [3].

<span id="page-23-0"></span>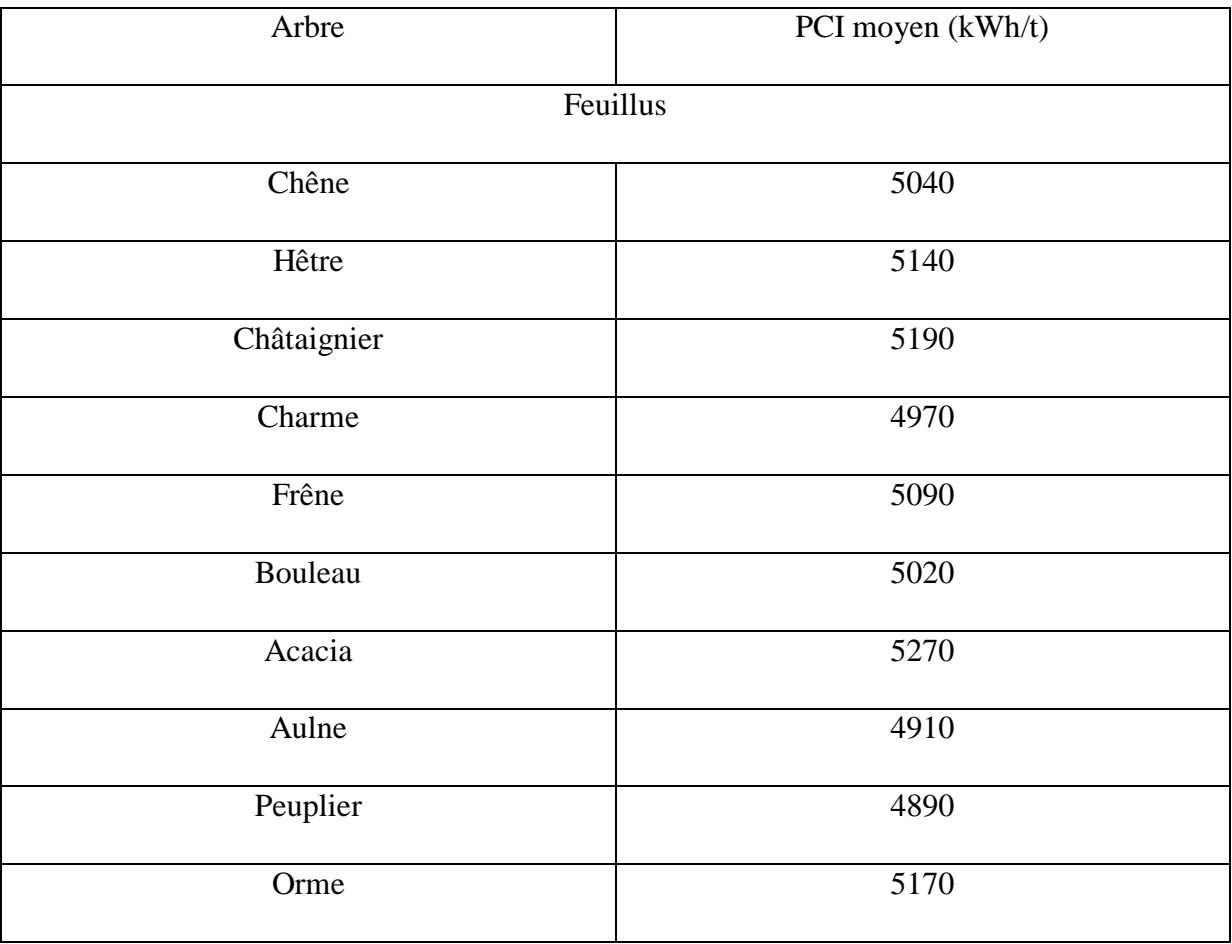

**Tableau 2:** Valeurs moyennes du PCI du bois anhydre feuillus [3].

**Tableau 3:** Valeurs moyennes du PCI du bois anhydre résineux [3].

<span id="page-23-1"></span>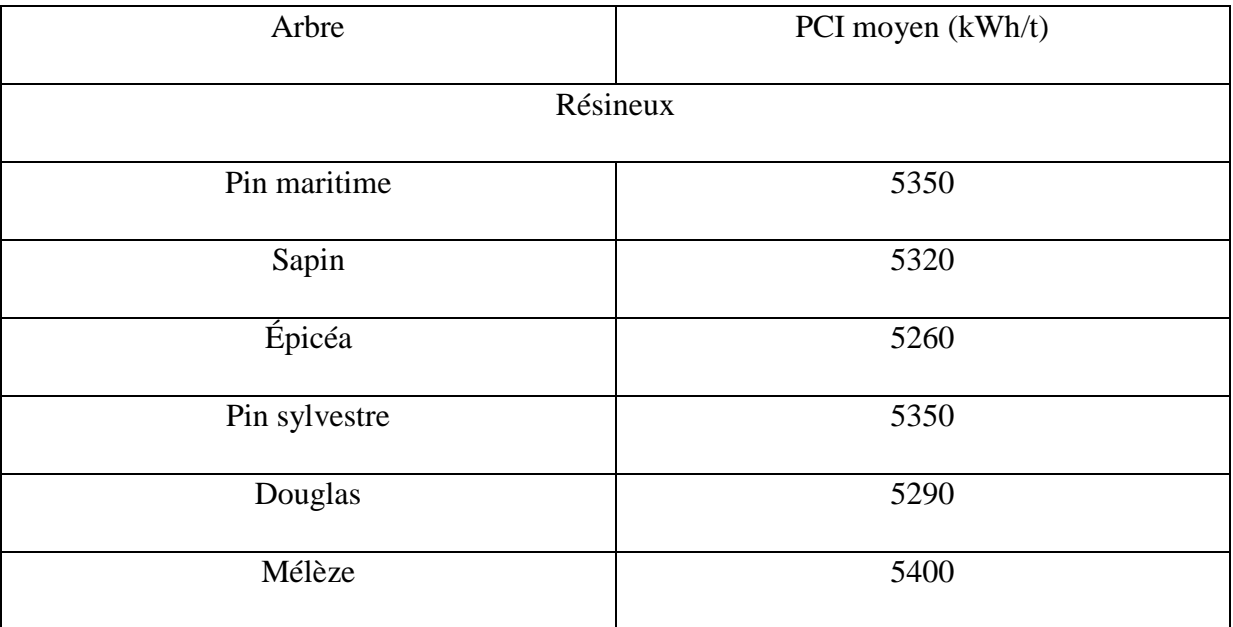

Chapitre 2 : Cogénération

## <span id="page-25-0"></span>**2.1.Généralités sur la cogénération [4,5]**

#### <span id="page-25-1"></span>**2.1.1. Qu'est-ce que la cogénération ?**

La cogénération (co = ensemble ; génération = production) est la production simultanée de deux formes d'énergie différentes dans la même centrale au moyen d'un moteur alimenté avec un seul combustible. Il peut s'agir d'un combustible fossile (mazout ou gaz naturel) ou d'un combustible renouvelable (biogaz ou biomasse).

Le cas le plus fréquent est la production d['électricité](https://fr.wikipedia.org/wiki/%C3%89lectricit%C3%A9) et de [chaleur](https://fr.wikipedia.org/wiki/Capacit%C3%A9_thermique) utile, la chaleur étant issue de la production électrique. Plus généralement, un cogénérateur valorise une forme d'énergie habituellement considérée comme un déchet et inexploitée. Elle permet donc de valoriser une énergie rejetée dans l'environnement (chaleur) tout en optimisant la consommation du combustible initial et en réduisant les rejets de [gaz à effet de serre](http://www.connaissancedesenergies.org/quels-sont-les-principaux-gaz-a-effet-de-serre-120207) par rapport à une production séparée.

#### <span id="page-25-2"></span>**2.1.2. Principe de la cogénération CHP :**

L'idée de cogénération repose sur le fait que la production électrique dégage une grande quantité de chaleur à température moyenne, habituellement dissipée dans l'environnement. En réponse à une demande thermique (chauffage, eau chaude sanitaire, processus industriel, etc.), elle propose de valoriser la chaleur du cycle de génération électrique comme source thermique.

Pour l'illustrer dans la pratique, dans un cas de besoin simultané d'électricité et de chaleur :

-Une configuration classique pourrait être une turbine à gaz (productions d'électricité) et une chaudière à gaz naturel (production de chaleur) séparées.

-Dans une centrale électrique, c'est le rendement électrique maximum qui est recherché et dans la cogénération, on vise un rendement global accru par l'utilisation prioritaire de l'énergie thermique, soit dans un processus industriel soit dans une chaufferie. La cogénération d'électricité (ou de force) n'est plus dans ce cas le but mais une conséquence, améliorant le bilan économique de l'équipement, dont le rendement global peut alors atteindre en moyenne 85-90 %, avec une micro-cogénération gaz utilisant un [moteur Stirling](https://fr.wikipedia.org/wiki/Moteur_Stirling) couplé à un récupérateur de chaleur à condensation.

-Dans un équipement de cogénération, l'énergie électrique est soit auto-consommée, soit réinjectée sur le [réseau électrique](https://fr.wikipedia.org/wiki/R%C3%A9seau_%C3%A9lectrique) public de transport (haute tension) ou de distribution (moyenne ou basse tensions) ou rachetée par l'état suivant des conditions économiques fixées par les pouvoirs publics ou suivant les conditions de [marché de l'électricité.](https://fr.wikipedia.org/wiki/March%C3%A9_de_l%27%C3%A9lectricit%C3%A9)

L'énergie thermique sert le plus souvent au chauffage de bâtiments et/ou à la production d'eau chaude sanitaire ou à des procédés industriels.

#### <span id="page-26-0"></span>**2.1.3. Schéma de base de la cogénération :**

De manière générale, un système CHP peut être schématisé au moyen de deux principaux cycles :

- Le cycle de production de l'énergie électrique (topping cycle)
- Le cycle de production de l'énergie thermique (bottoming cycle).

Selon la figure ci-après, dans le cycle de production de l'énergie électrique (topping cycle), la chaleur est récupérée pour répondre aux charges thermiques de l'installation suite à la production d'électricité (ou l'énergie mécanique). On le retrouve généralement dans les installations qui n'ont pas de besoins élevés en température pour procédé.

Les cycles de base de Brayton et Rankine fonctionnent comme des cycles de production de l'énergie électrique. En effet, dans le cycle de production de l'énergie thermique (bottoming cycle), l'énergie thermique est le principal produit désiré, elleest récupérée directement à partir de la combustion d'un combustible. Cette énergie prend généralement la forme de la vapeur qui alimente les charges de chauffage du procédé. La chaleur générée par le procédépeut être récupérée et utilisée comme source d'énergie pour faire fonctionner une turbine pour produire l'énergie électrique ou mécanique. Les systèmes, quiutilisent communément ce cycle, sont des applications industrielles ayant des températures de procédé élevées.

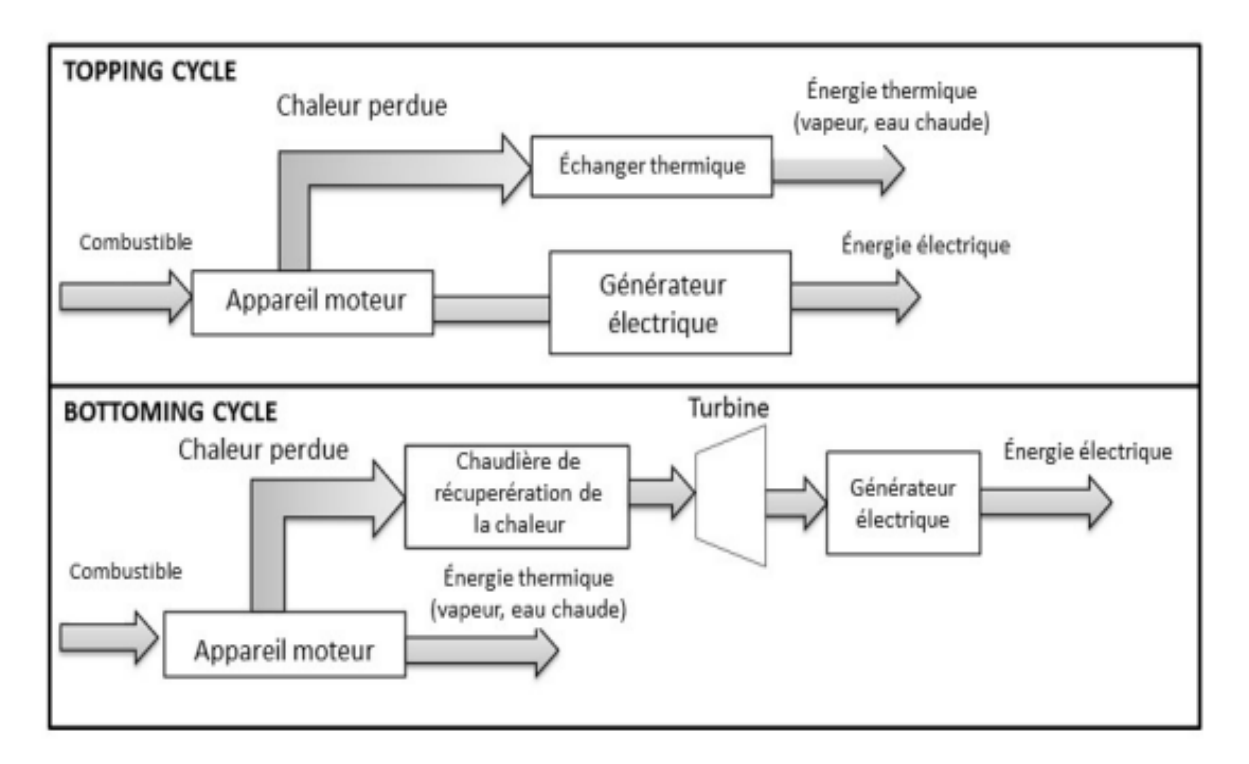

**Figure 2:** les principaux cycles d'un système de cogénération [7].

# <span id="page-27-0"></span>**2.2.Les performances de la cogénération [8]**

# <span id="page-27-1"></span>**2.2.1. Intérêt de la cogénération :**

L'intégration d'une cogénération aura toujours pour objectif premier de répondre au mieux aux besoins énergétiques en chaleur d'un bâtiment tout en produisant simultanément de l'électricité.

L'intérêt de cette technologie réside dans ses performances. En effet, 80% de l'énergie produite est récupérée : 30% en électricité et 50% en récupération de chaleur. C'est le meilleur rendement de production d'électricité industrielle connu.

Cette technologie participe à l'amélioration de notre environnement en émettant moins de CO<sup>2</sup> et en produisant localement, permettant ainsi de réduire le transport de l'énergie.

### **2.2.2. Aspect énergétique :**

<span id="page-27-2"></span>Grâce à la production combinée de chaleur et d'électricité, les pertes d'énergie se réduisent de manière significative. Ainsi, la cogénération permet d'économiser entre 15 et 30% d'énergie primaire par rapport à la production séparée de ces mêmes quantités de chaleur et d'électricité

### **2.2.3. Aspect économique :**

<span id="page-28-0"></span>L'avantage de la cogénération est en premier lieu d'ordre économique. Une installation de cogénération bien dimensionnée permet à l'utilisateur de réduire sa facture d'électricité. Ainsi, la rentabilité d'un tel projet est intrinsèquement liée aux économies qu'il entraîne sur les factures d'énergie. De ce fait, l'évolution de la facture d'électricité est, à ce point de vue, déterminante pour le choix de pareils projets. Deux cas de figure peuvent se présenter :

- Le premier concerne les utilisateurs qui consomment, pour leur besoins propres, toute la chaleur et l'électricité produites par la cogénération, ce qui leur offre une autonomie et donc une réduction sur les factures énergétiques.
- Le second est celui d'un utilisateur qui a des besoins de chaleur importants et stables et peu de besoins en électricité, il peut être logique de chercher à revendre, au réseau de distribution, l'excédent d'électricité produit par l'unité de cogénération.

En Algérie, l'Arrêté du 1er Septembre 2014 encourage l'installation d'unités de cogénération au niveau des établissements et des industries en mettant en jeu un prix d'achat bonifié supérieur à celui adopté par la SONELGAZ (Feed-inTariffs).

### <span id="page-28-1"></span>**2.2.4. Aspect social :**

L'installation d'une unité de cogénération et même l'étude de sa faisabilité, ainsi que l'étude technique permettent la création de nouveaux emplois, d'où l'évolution des offres de travail et de la recherche.

# <span id="page-28-2"></span>**2.2.5. Aspect environnemental :**

Grâce à son efficacité énergétique, la cogénération permet de réduire de façon notable les émissions de polluants et de gaz à effet de serre telle que le CO<sub>2</sub>, car ces derniers sont directement proportionnels à la consommation d'énergie ; qui dit économie d'énergie primaire pour assurer les mêmes besoins (électriques et thermiques), dit réduction des émissions en CO2**.** Cet impact positif est accru en cas d'utilisation de combustibles d'origine non fossile comme le bois énergie ou le biogaz.

<span id="page-29-3"></span>

| Emission pour 1kWh produit | CO <sub>2</sub> (kg) | $SO_2(kg)$ | $NOx$ (mg eq $NO2$ ) |
|----------------------------|----------------------|------------|----------------------|
|                            |                      |            |                      |
| Centrale thermique charbon | 0.95                 | 7500       | 2800                 |
|                            |                      |            |                      |
| Centrale thermique fioul   | 0.8                  | 5000       | 1800                 |
| Cogénération TAV charbon   | 0.57                 | 4400       | 1170                 |
|                            |                      |            |                      |
| Cogénération TAV fioul     | 0.46                 | 2930       | 990                  |
|                            |                      |            |                      |

**Tableau 4**: effets environnementaux des centrales électriques [8]

# <span id="page-29-0"></span>**2.3.Equipements et technologies [7}**

### **2.3.1. Moteur à combustion interne**

<span id="page-29-1"></span>Les moteurs à combustion interne pour les CHP ont, en général, une puissance comprise entre 70-1500 kWe (mais sont aussi disponibles dans la gamme allant de 5,5 kWe à 5 MWe) et ils conviennent mieux pour des sites industriels de petite taille où l'essentiel de la demande porte sur l'eau chaude. Ils sont généralement utilisés dans des centrales CHP monoblocs, en même temps que des échangeurs thermiques destinés à récupérer la chaleur provenant des nombreuses sources de chaleur perdue. Il s'agit essentiellement de : circuit de refroidissement du moteur, gaz d'échappement du moteur (qui fournissent la température la plus élevée), et le circuit d'huile.

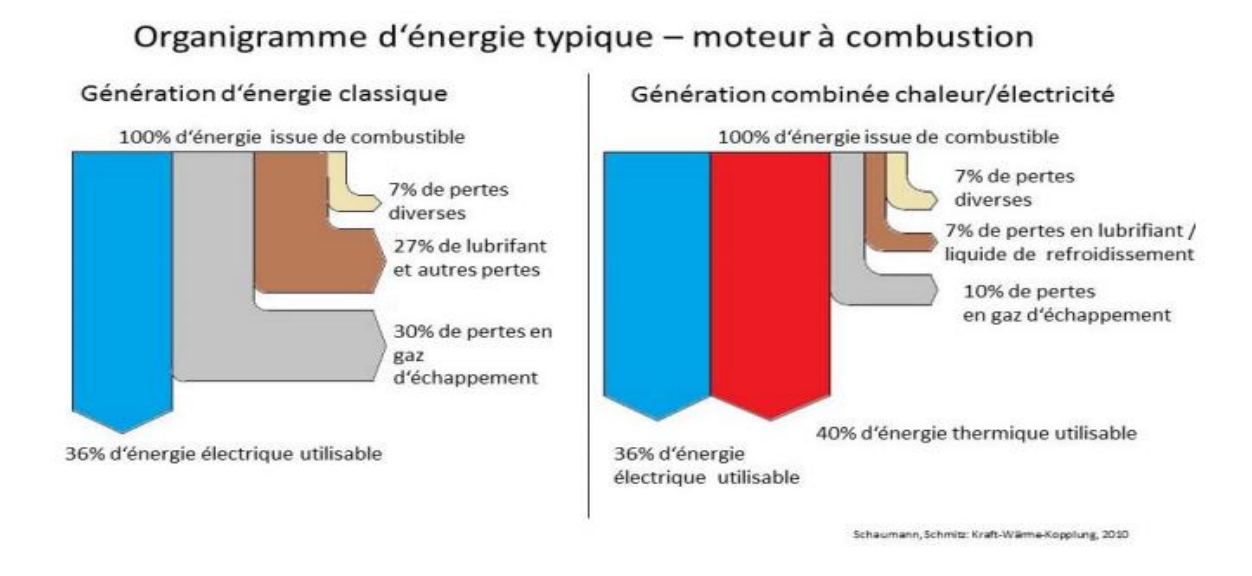

<span id="page-29-2"></span>**Figure 3:** Efficacité et pertes typiques d'un moteur à combustion interne [7].

#### **2.3.2. Turbine à gaz:**

<span id="page-30-0"></span>Les principaux éléments d'une turbine à gaz sont un compresseur, qui comprime l'air entrant, une chambre à combustion où le combustible est brûlé avec l'air entrant, et une turbine appropriée pour convertir en électricité l'énergie des gaz d'échappement chaud et à forte pression.

La turbine à gaz peut être considérée comme un moteur à combustion interne qui emploie un procédé de combustion continue, au lieu d'un procédé intermittent. La description de base du fonctionnement d'une turbine à gaz est le cycle de Brayton. L'air entrant à des conditions ambiantes est aspiré dans le compresseur où sa température et sa pression sont relevées. L'étape suivante est la chambre de combustion où le combustible mélangé à l'air est brûlé, ce qui entraîne une forte température et pression. Les gaz d'échappement qui en résultent entrent alors dans la turbine où ils actionnent les pales par dilatation, ce qui produit l'électricité.

Les gaz d'échappement qui quittent la turbine ne sont pas re-circulés, d'où la classification du cycle en cycle ouvert. Néanmoins, il y a certaines applications où ce cycle ouvert peut être modélisé en cycle fermé : étant donné que la température du gaz d'échappement qui quitte la turbine est souvent considérablement plus élevée que la température de l'air qui quitte le compresseur, ce dernier peut être chauffé par le transfert la chaleur vers lui-même depuis les gaz d'échappement chauds. Normalement, ceci se fait à travers un échangeur thermique approprié qui est également connu sous le nom de régénérateur ou récupérateur.

Selon la conception de la CHP, la chaleur issue des gaz d'échappement d'une turbine à gaz peut facilement être récupérée et utilisée pour le chauffage domestique ou pour la production de la chaleur industrielle.

En général, cette technologie est employée dans des systèmes de grande taille (plus de 1MWe), bien qu'il existe petites turbines dont la taille varie entre 80 kWe et 100 kWe qui sont disponibles sous forme de systèmes CHP monoblocs.

L'efficacité électrique varie entre environ 21% pour les petites turbines et 25% pour les turbines classiques d'environ 1 MWe, et à jusqu'à environ 36% pour de très grandes turbines (plus de 100 MWe). Même si les turbines à gaz ont normalement une plus grande efficacité électrique par rapport aux turbines à vapeur, elles nécessitent un combustible plus propre. Cependant, elles ont généralement des efficacités électriques plus faibles que celles des moteurs à combustion interne, mais sont plus petites et nécessitent moins d'entretien.

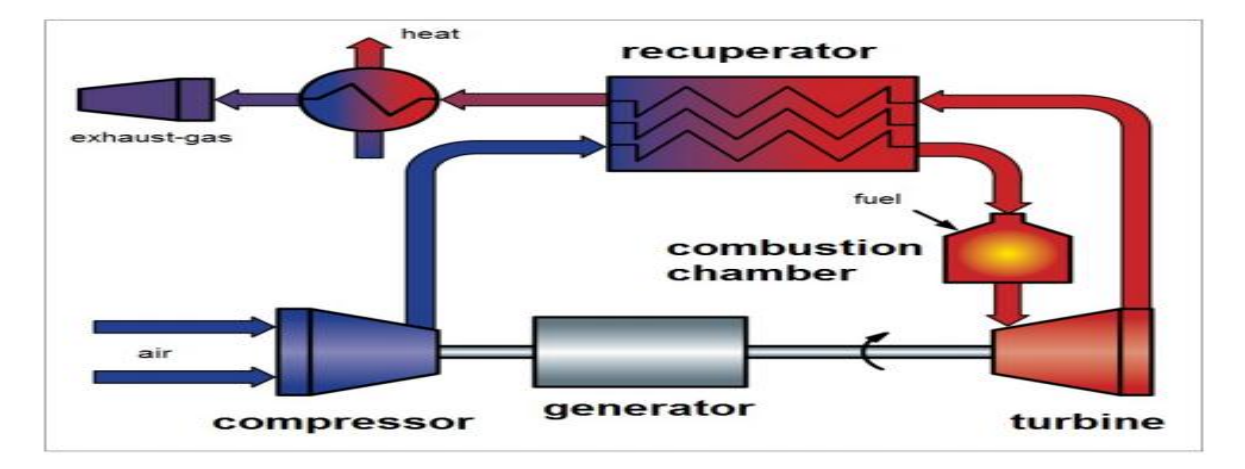

**Figure 4:** Schéma de centrale CHP à turbine à gaz [7].

#### **2.3.3. Turbine à vapeur :**

<span id="page-31-0"></span>Les turbines à vapeur sont légèrement différentes des autres appareils moteurs de CHP, car elles font appel à une chaudière distincte pour créer un fluide de travail sous forme de vapeur. Dans les applications CHP, une chaudière génère de la vapeur qui est communiquée à turbine à vapeur. La turbine à vapeur produit l'électricité et le reste de vapeur d'échappement peut être utilisé pour fournir de l'énergie, pour générer l'eau chaude ou pour les besoins de chauffage/refroidissement.

Le procédé de base qui sous-tend la production d'énergie grâce aux turbines à vapeur est le cycle de Rankine. L'eau est chauffée dans une chaudière spécifique. La température et la pression sont telles que l'eau devient vapeur. La vapeur est alors transférée à une turbine où la pression de la vapeur est réduite (généralement à des pressions sous-atmosphériques) par expansion au-delà des lames jusque dans un condensateur. Si la turbine est couplée à une génératrice, ce procédé génère de l'électricité. La vapeur d'échappement est recondensée en liquide. Cette eau que l'on appelle eau de retour est mélangée à la nouvelle eau que l'on appelle eau d'alimentation de Chaudière et est refoulée vers la chaudière afin de répéter le cycle.

De telles turbines sont particulièrement appropriées pour les CHP lorsque la vapeur est nécessaire, ou là où le combustible disponible ne peut être brûlé directement dans l'appareil

moteur. Elles sont typiquement adaptées aux applications à large échelle ou là où la quantité de chaleur nécessaire est largement supérieure à la quantité d'énergie.

La chaleur perdue d'une turbine à vapeur peut être utilisée pour le chauffage ou le refroidissement domestique (voir la trigénération), pour les procédés, ou peut être utilisée pour créer l'eau froide ou chaude.

Les énormes turbines à vapeur utilisées dans les grandes centrales à charbon ou nucléaires ont des efficacités électriques moyennes d'environ 36-38%. Mais dans les applications CHP où l'extraction de la vapeur réduit leur rendement électrique, elles ont des efficacités électriques typiques de 11-20%. Cependant, l'efficacité générale d'un système CHP à turbine à vapeur varie entre 78-83%.

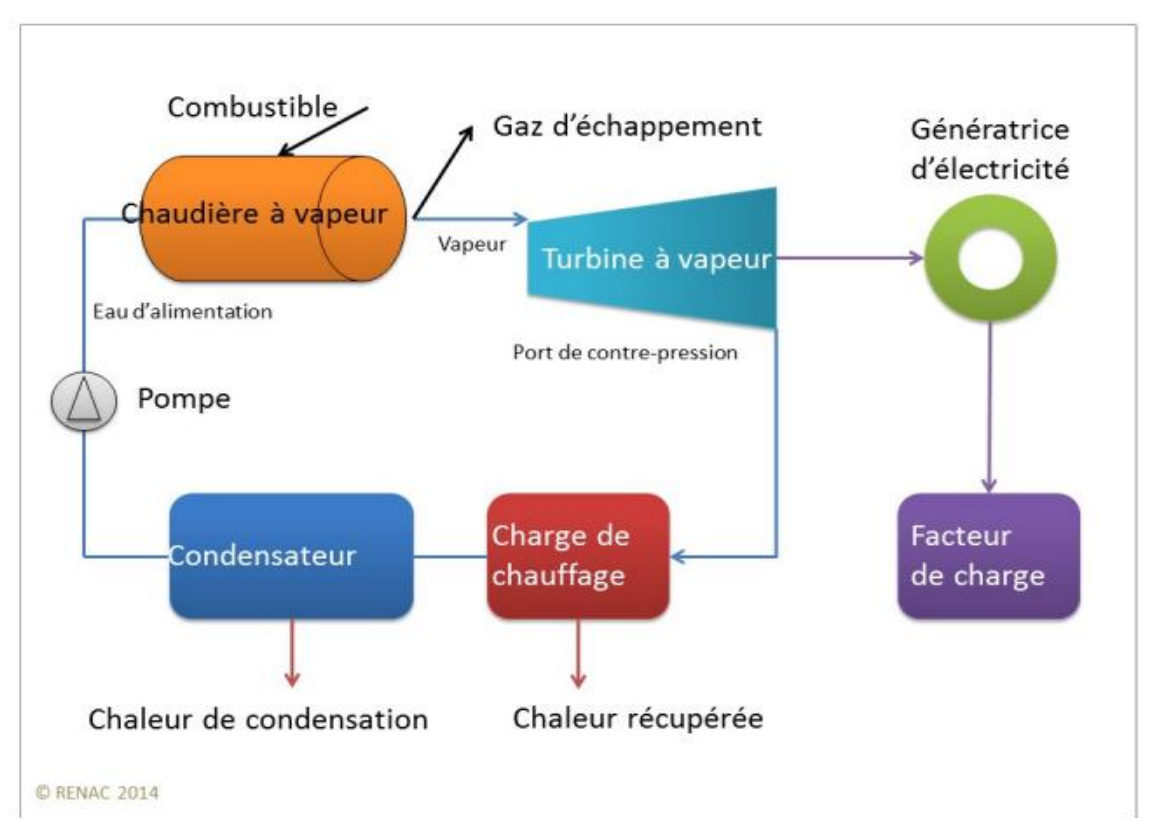

**Figure 5**: Schéma de centrale CHP avec turbine à vapeur comme appareil moteur [7].

#### **2.3.4. Cycle combiné :**

<span id="page-32-0"></span>De nos jours, le cycle combiné est l'un des systèmes les plus utilisés dans les centrales électriques ; c'est une technologie hybride qui comprend un Cycle de Brayton sur la partie de production de l'énergie électrique et un Cycle de Rankine Cycle sur le côté de production de

l'énergie thermique. Le gaz d'échappement à haute température qui sort d'une turbine à gaz est réutilisé pour générer une vapeur à haute pression qui passe ensuite par une turbine à vapeur pour générer plus d'électricité. Il est clair que cette combinaison fournit des efficacités plus élevées que celles des cycles uniques, jusqu'à 55%, et est généralement utilisée dans la production de l'électricité à grande échelle. La chaleur peut toujours être récupérée du cycle de la turbine à vapeur pour des applications supplémentaires, exactement comme dans les installations à simple turbine à vapeur. Pour une efficacité plus élevée et plus d'électricité générée, il est évident que les cycles combinés sont plus intéressants du point de vue économique.

En effet, au cours des quarante dernières années, les centrales à cycle combiné ont eu un grand succès dans l'industrie de la génération de l'électricité. À l'heure actuelle, environ 90% de centrales électriques de construction récente sont à cycle combiné.

En récupérant de la chaleur utile à différents stades, toutes les centrales à cycle combiné peuvent, dans l'idéal, être utilisées pour la cogénération afin d'améliorer davantage leur utilisation du combustible. Étant donné que l'efficacité peut chuter de manière drastique si la chaleur est récupérée à un stade précoce (c'est‐à‐dire à partir du flux chaud entrant), il est particulièrement important de bien apprécier la solution optimale de fournir de l'énergie électrique et la chaleur.

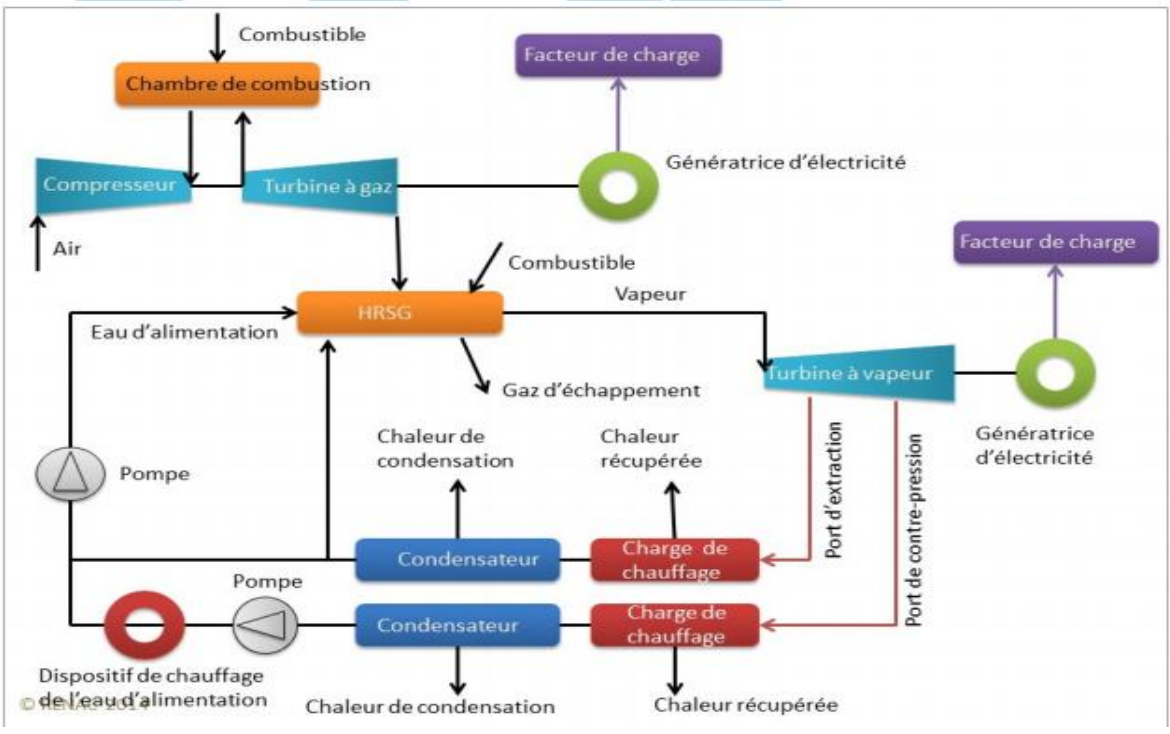

**Figure 6**: Schéma de centrale CHP avec une turbine à Cycle combiné [7].

### **2.3.5. Moteur de Stirling :**

<span id="page-34-0"></span>Pour ce qui est de la technologie de CHP, les moteurs Stirling sont l'un des appareils moteurs les plus cités chez les CHP de petite et de microtaille. Comme tout autre système CHP, même les micro‐installations CHP à moteur Stirling convertissent simultanément l'énergie primaire en électricité et en chauffage mais uniquement pour les besoins des ménages, étant donné leur taille. Alors que la conversion d'énergie de l'énergie combustible en énergie électrique se fait par un moteur Stirling approprié, le chauffage de l'eau et de l'espace se fait grâce à l'utilisation des pertes au moyen d'un échangeur thermique classique au niveau du piston froid. Le microrégime est généralement destiné aux systèmes où la génération de l'électricité est inférieure à 3 kW.

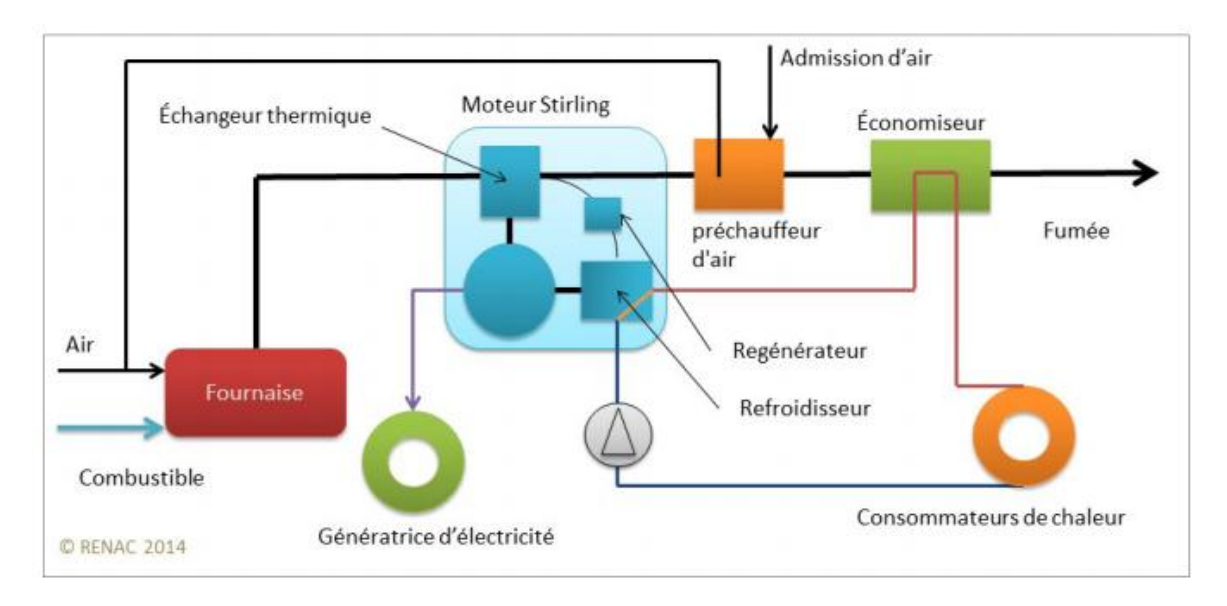

**Figure 7:** Schéma d'une central CHP avec moteur Stirling [7].

#### **2.3.6. Cycle de Rankine organique [7, 9]**

<span id="page-35-0"></span>Le Cycle de Rankine organique (ORC) est le cycle qui sous-tend une technologie qui convertit l'énergie thermique depuis une source à des températures relativement faibles (dans la plage de 80 à 350°C), en énergie électrique. Quoique les principes de base soient similaires à ceux du fonctionnement d'une centrale électrique à turbine à vapeur classique, le fonctionnement à des températures moins élevées ouvre la voie à la possibilité d'exploiter la chaleur de faible qualité qui, autrement, serait perdue.

C'est une technologie qui peut jouer un rôle important dans l'amélioration de l'efficacité énergétique des applications gourmandes en énergie, qu'elles soient nouvelles ou anciennes, en récupérant l'énergie thermique à dans les phases les plus élémentaires.

Le problème ayant mené à la mise au point d'ORC est le suivant : si la dilatation dans la turbine va trop loin, la vapeur surchauffé devient une vapeur humide, ce qui peut éroder les pales de la turbine en raison de l'impact des minuscules gouttelettes d'eau. Dans une centrale à vapeur classique, le cycle de la vapeur d'eau convient aux températures d'entrée de la turbine au‐dessus de 350°C. À des températures moins élevées, l'efficacité baisse de manière significative et le risque d'érosion due à la condensation des gouttelettes au sein de la turbine augmente car la dilatation va trop profondément et une partie de la vapeur se transforme en eau.
L'ORC surmonte ces problèmes en utilisant un fluide organique au lieu de l'eau (d'où le nom Cycle de Rankine organique). Les fluides organiques ont des températures d'ébullition plus basses que l'eau, ce qui les rend appropriés pour l'exploration du potentiel calorifique à des températures en‐deçà de 350°C. En optant pour un fluide qui peut être converti en vapeur utile grâce à une source existante de chaleur perdue, on peut obtenir des efficacités plus élevées que celles d'un cycle de vapeur classique (de même, comme on l'a vu, dans le cycle combiné, la source de chaleur perdue était la turbine à gaz dans la partie du cycle de production de l'énergie thermique).

Dans l'ORC, plusieurs fluides organiques utilisés sont constitués de sorte que la dilatation dans la turbine finie toujours dans la région sèche (surchauffée). Dans ce cas, le risque d'érosion des pales est exclu et les coûts d'entretien sont faibles.

En général, la technique d'ORC se caractérise par sa robustesse, sa conception compacte, sa grande capacité d'automatisation et son efficacité relativement élevée. L'efficacité d'un seul ORC peut en fait être de seulement environ 25%, mais lorsqu'un tel système est intégré à certaines centrales industrielles ou CHP, l'efficacité générale de l'ensemble de l'installation peut atteindre 85%.

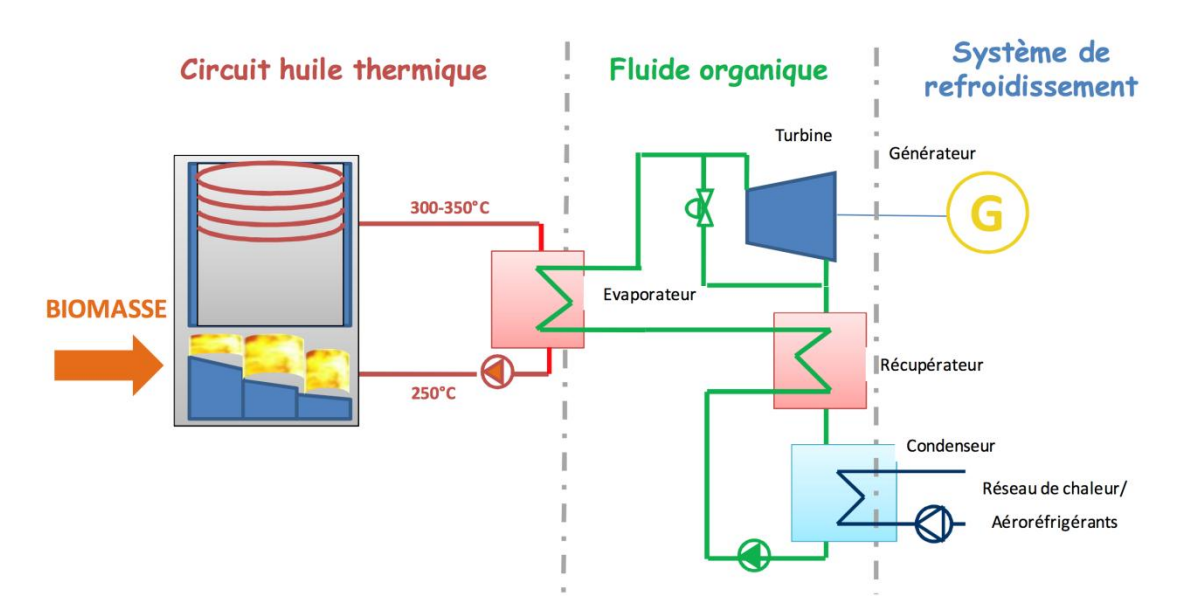

**Figure 8 : Schéma de principe d'une centrale de cogénération biomasse avec cycle de Rankine [25]**

## **2.4. La micro cogénération mCHP [20, 21, 22, 23]**

## **2.4.1. Présentation de la mCHP**

Si la cogénération existe à une échelle industrielle, elle est également applicable à un plus petit niveau. Elle est alors dénommée « micro-cogénération ». Elle est toutefois mise en place dans des infrastructures privées ; tel que les immeubles à appartements, des hôpitaux ou pour chauffer des installations telles qu'une piscine.

Avant de placer un système à cogénération, il est nécessaire de penser à la rentabilité de cet investissement. Plus le nombre d'heures de chauffage est important, plus la centrale fonctionnera et plus elle sera rentable, de ce fait, une faible demande en chaleur n'est pas bénéfique pour ce type de système. Comme point de repère, la consommation de chaleur annuelle considérée doit au moins atteindre 15 000 kWh pour garantir la rentabilité de l'installation.

## **2.4.2. Principe de la mCHP**

Totalement analogue à une centrale CHP générale, la micro/mini combinaison de la chaleur et de l'électricité (à partir d'une mCHP) est une technologie qui mélange la génération classique d'électricité à petite échelle et la récupération de la chaleur, étant donné que la chaleur perdue du processus de refroidissement de l'appareil moteur et de la conduite d'échappement est recueillie et utilisée pour chauffer l'espace et l'eau. Cependant, contrairement à une CHP générale, le rendement principal dans ce cas est la chaleur, et l'électricité n'est générée que lorsqu'on a besoin de la chaleur. Les deux principaux appareils moteurs pour les mCHP disponibles sur le marché sont le moteur Stirling et le moteur à combustion interne, même si les piles à combustibles sont aussi largement utilisées, surtout au Japon.

Afin de mieux contextualiser mCHP, le cadre communément accepté pour les tailles de CHP sont présentés ici :

• Micro CHP (jusqu'à 36 kWe) : principalement alimentée au gaz naturel, elle utilise surtout le moteur Stirling et des piles à combustible ; elle peut servir pour les résidences ou de petits bâtiments commerciaux.

• Mini CHP (36-250 kWe): essentiellement basée sur les moteurs à combustion (gaz ou fioul ou huile végétale) et sur des microturbines; elle peut servir pour les entreprises commerciales, les piscines, les immeubles d'habitations.

• Petite CHP (250-1000 kWe) : essentiellement basée sur les moteurs à combustion (gaz ou fioul/huile végétale), les microturbines et les moteurs à combustion ; elles sont souvent utilisées dans des agencements modulaires (ex. : centrale CHP de base plus de 2 chaudières de pointe).

• CHP moyenne (1000-12000 kWe) : essentiellement basée sur des moteurs à combustion (gaz ou fioul/huile végétale), de petites turbines à gaz et de moteurs à vapeur (souvent propulsés avec des combustibles solides comme le bois, etc.).

• Grande CHP (plus de 1,2 MWe) : essentiellement basée sur des turbines à gaz/vapeur et de gros moteurs à combustion (diesel marin).

## **2.4.3. Microcogénération au GN**

La micro-cogénération au gaz naturel permet à son utilisateur, non seulement le chauffage du milieu et l'eau sanitaire, mais aussi une production de l'électricité.

Un moteur Stirling est une solution bien adaptée à la chaudière gaz. Il permet de générer de l'électricité en étant relié à un système à condensation d'une chaudière micro-cogénération.

Ce système présente les mêmes avantages qu'une chaudière classique, à la différence qu'il produit aussi de l'énergie électrique qui est en général auto consommée, et n'est donc pas livrée au réseau électrique extérieur.

## **2.4.4. Micro-cogénération biomasse/bois :**

Dans le cas des systèmes de micro-cogénération à combustion de biomasse solide, les cogénérateurs adaptés sont des générateurs thermoélectriques, les turbines à Cycle de Rankine Organique (ORC) et les moteurs à air chaud de type Stirling et Ericsson.

La turbine à cycle de Rankine organique est un moteur à combustion externe qui convient pour le domaine des puissances qui va jusqu'à 2.5 MW (dans le domaine de la petite cogénération).

# **2.4.5. Avantages et inconvénients de la CHP**

## **2.4.5.1. Les avantages de la CHP**

La cogénération comporte un avantage par rapport aux énergies renouvelables. En effet, celles-ci dépendent du climat (vent, ensoleillement, etc.) ce qui n'est pas le cas pour la cogénération.

Les combustibles dont elle se sert sont majoritairement toujours disponibles, donc elle constitue donc une certaine garantie dans l'approvisionnement de l'électricité.

La cogénération permet de valoriser de 30% à 40% d'énergie supplémentaire par rapport aux centrales thermiques classiques qui ne récupèrent pas la chaleur. Ce rendement permet de diminuer les émissions polluantes et de gaz à effet de serre.

Les cogénérations utilisant du biogaz et de la [biomasse](http://www.killmybill.be/fr/biomasse/) participent à la réduction de notre dépendance aux énergies fossiles.

Une cogénération de qualité permet d'obtenir des certificats verts permettant la revente à un fournisseur d'électricité au prix du marché. Ce gain financier supplémentaire sera d'autant plus confortable que cette cogénération permet une réduction importante des émissions de  $CO<sub>2</sub>$ .

# **2.4.5.2. Les inconvénients de la CHP :**

L'utilisation de la cogénération ne présente pas que des avantages, elle induit également de nombreux obstacles à franchir. La chaleur est par exemple une source d'énergie dont le transport est difficile sur des distances importantes. Des pertes inévitables d'énergie surviennent, quant à son stockage, il engendre des frais élevés. Il est donc primordial que les installations de cogénération se situent près de lieux où la consommation de chaleur est importante. Si ce n'est pas le cas, la récupération de chaleur n'est ni intéressante, ni rentable.

Le mécanisme de la cogénération ne permet pas de modifier aisément la quantité d'électricité et de chaleur produite.

La rentabilité de la cogénération est dépendante du prix des combustibles si elle utilise du pétrole ou du gaz ou même de la biomasse, une vision à long terme est difficile à établir lorsqu'il s'agit d'évaluer les coûts plusieurs années plus tard.

# **2.5. Etude économique [24, 26]**

L'analyse de rentabilité d'un projet de cogénération se fonde sur l'évaluation des coûts annuels répartis en investissement, frais d'exploitation et frais de combustibles.

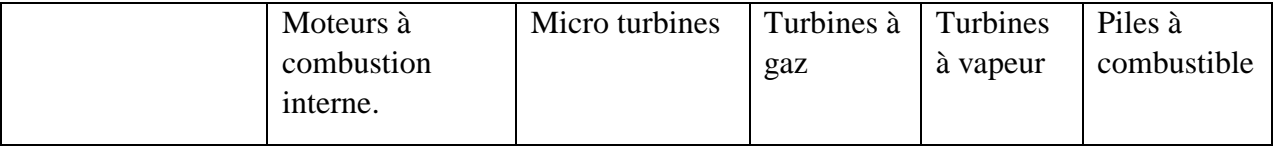

**Tableau 5:** Ordre de grandeur des coùts de la cogénération [24].

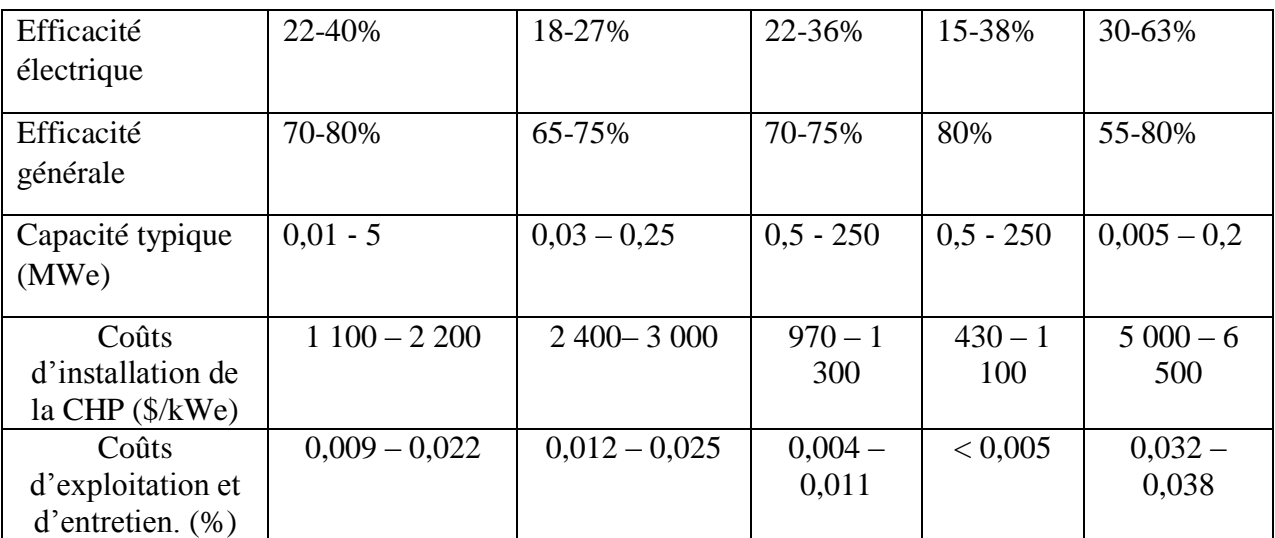

L'investissement pour une centrale de cogénération comprend :

- Le coût des équipements :
	- $\checkmark$  Groupe de cogénération ;
	- $\checkmark$  Raccordement du circuit de chauffage au groupe de cogénération ;
	- $\checkmark$  Raccordement électrique ;
	- $\checkmark$  Réseau de chaleur (distribution, sous-station, raccordement);
	- Tampon de stockage si c'est nécessaire, qui permet le stockage du surplus d'eau chaude lorsque la production du cogénérateur est supérieure à la demande ; la chaleur ainsi stockée est utilisée lorsque la demande est supérieure à la production ou encore pendant les heures d'arrêt ;
	- Récupérateur sur fumées ;
	- $\checkmark$  Chaudières d'appoint, sauf si elles sont déjà disponibles pour la même utilisation ; les chaudières d'appoint servent à assurer le surplus de demande lorsque la puissance demandée est supérieure à celle des groupes de cogénération ou lorsque celle-ci est inférieure à la puissance minimale admissible des groupes ;
	- Système de traitement des fumées, lorsque c'est nécessaire.
- Le coût d'installation :
	- $\checkmark$  Surcoût d'investissement dû au local abritant l'installation de cogénération ;
- $\checkmark$  Local pour les chaudières d'appoint ;
- $\checkmark$  Génie civil :
- $\checkmark$  Ingénierie (étude) ;
- $\checkmark$  Frais d'autorisation.
- Les frais généraux.

Les frais d'exploitation englobent les frais d'entretien, de personnel et éventuellement du coût de la puissance de réserve, c'est-à-dire celle que la compagnie d'électricité garantit à l'exploitant pour pallier les pannes. Les frais annuels d'entretien peuvent être considérés comme pourcentage de l'investissement ou, dans le cas d'un contrat de maintenance, comme frais fixe par unité d'énergie négocié avec le contractant en fonction de la taille de l'installation. Le contrat de maintenance est, pour l'exploitant d'une installation de cogénération, le moyen le plus sûr et le plus confortable, mais il est aussi plus onéreux. Selon le type et la charge du moteur, une révision générale est nécessaire après 25 000 à 65 000 heures de fonctionnement.

Les frais de combustibles comprennent le coût de la puissance et le coût de l'énergie. Ils englobent la consommation d'énergie primaire du groupe de cogénération et des chaudières d'appoint, ainsi que la consommation d'électricité pour le fonctionnement des pompes. Certains utilisateurs préfèrent des chaudières d'appoint au mazout, surtout lorsque le coût de la puissance pour le gaz est très élevé.

L'intérêt économique de la cogénération est qu'elle permet une réduction de la facture annuelle d'énergie de l'ordre de 10 à 45% par rapport à la situation sans cogénération, grâce principalement aux éléments repris ci-dessous. Le gain annuel se calcule par l'expression :

Gain annuel = gain sur la facture électrique + gain sur les factures d'entretien – surcoût frais de combustibles + recette (éventuelle) de vente d'électricité + autres recettes

# **2.6. Conclusion**

La cogénération est une forme de production d'énergie compatible avec le développement durable et la gestion optimale des ressources naturelles.

Sur un plan économique, cette efficacité énergétique se traduit par une réduction significative de la facture énergétique.

Une installation de cogénération ne remplace pas totalement une chaudière, elle la complète utilement. Cet investissement supplémentaire est synonyme de création de nouveaux emplois, tant pour l'étude technique détaillée, que pour l'installation et l'entretien de l'installation de cogénération.

La cogénération est donc une énergie à promouvoir qui permettra une meilleure rentabilité des énergies fossiles.

# Chapitre 3 : Logiciel RETScreen

## **3.1.Introduction**

RETScreen International est à la fois un outil de sensibilisation aux énergies propres, d'aide à la décision et de renforcement des compétences. L'outil consiste en un logiciel standardisé et intégré d'analyse de projets d'énergies propres qui peut être utilisé partout dans le monde pour évaluer la production énergétique, les coûts du cycle de vie et les réductions d'émissions de gaz à effet de serre pour différentes technologies d'efficacité énergétique et d'énergie renouvelable. Chaque modèle de technologie d'énergie propre RETScreen (p. ex. projet de cogénération, etc.) a été développé dans un classeur Microsoft Excel individuel.

Chaque classeur est ensuite composé d'une série de feuilles de calcul. Ces feuilles de calcul ont un aspect commun et suivent une démarche standardisée, commune à tous les modèles RETScreen. En plus du logiciel, l'outil comprend des bases de données (produits, coûts et données météorologiques), un manuel en ligne, un site Web, un manuel d'ingénierie, des études de cas et un cours de formation.

# **3.2. Aperçu du logiciel Retscreen [14]**

Le logiciel RETScreen est basé sur la comparaison entre un « cas de référence », généralement la technologie ou la solution conventionnelle, et un « cas proposé », c.-à-d. la technologie d'énergies propres. Ceci a des conséquences très importantes sur la manière dont l'utilisateur spécifie les coûts : ultimement, RETScreen fait peu de cas des coûts absolus, mais s'intéresse plutôt aux coûts incrémentaux, c'est-à-dire les coûts supplémentaires au cas proposé par rapport à ceux du cas de référence. L'utilisateur peut entrer directement les coûts incrémentaux ou bien entrer le coût total associé au cas proposé, ainsi que tous les crédits qui découlent des coûts rendus inutiles par le remplacement de la technologie de base par la technologie proposée.

Dans le modèle RETScreen, les avantages énergétiques sont les mêmes pour le cas de référence et le cas proposé. Si par exemple un parc éolien connecté à un réseau central génère 50 000 MWh par année, il sera comparé à 50 000 MWh d'électricité disponible sur le réseau et produit à partir de sources conventionnelles. D'un autre côté, les coûts ne seront pas les mêmes pour le cas de référence et le cas proposé : normalement, le projet proposé aura des coûts d'investissement plus élevés et des coûts annuels plus bas (p. ex. : grâce aux économies de combustible). Par conséquent, la tâche d'analyse de RETScreen est de déterminer si le solde des coûts et des économies sur toute la durée de vie du projet en fait une proposition financièrement intéressante. Cette capacité de détermination de la viabilité d'un projet se reflète dans les divers indicateurs financiers et flux monétaires calculés par le logiciel RETScreen.

L'analyse RETScreen des réductions d'émissions de gaz à effet de serre s'inspire de cette approche en calculant la réduction d'émissions de gaz à effet de serre associée au changement de technologie, du cas de référence au cas proposé.

# **3.3. Accès aux données et à l'aide**

L'utilisateur peut accéder au manuel en ligne, aux bases de données de produits et météorologiques via l'option RETScreen se trouvant dans la barre de menu Excel (voir figure ciaprès). Les icônes se trouvant sur la barre de menu RETScreen sont aussi disponibles via la barre d'outils flottante RETScreen. Ainsi, l'utilisateur peut accéder aux données et à l'aide en cliquant sur les icônes correspondantes du menu ou de la barre d'outils flottante RETScreen. Par exemple, pour accéder au manuel en ligne, l'utilisateur peut cliquer sur l'icône « ? ».

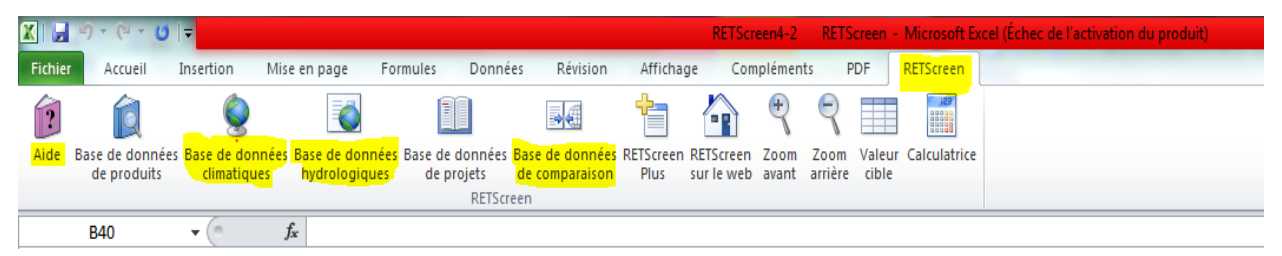

**Figure 9:** Menu et barre d'outils RETScreen.

Le manuel en ligne RETScreen, ou l'option d'aide, est sensible à la position du curseur de la souris et fournit par conséquent l'information associée à la cellule où le curseur se trouve.

Pour avoir accès à la base de données de produits spécifiques au type du système à l'étude, l'utilisateur doit cliquer sur l'hyperlien identifié par du texte « bleu et souligné » qui se trouve à côté de la cellule de données d'entrée. Ce texte exprime l'orientation suivante « voir la base de données de produits »,

# **3.4. Code de couleur des cellules [14, 15]**

L'utilisateur doit entrer des données dans les cellules de couleur des feuilles de calcul. Les autres cellules qui ne requièrent pas d'entrée de données sont protégées pour éviter que l'utilisateur efface malencontreusement une formule ou une cellule contenant une référence. Le tableau des codes de couleur des cellules de données d'entrée et de sortie de RETScreen est présenté ci-dessous.

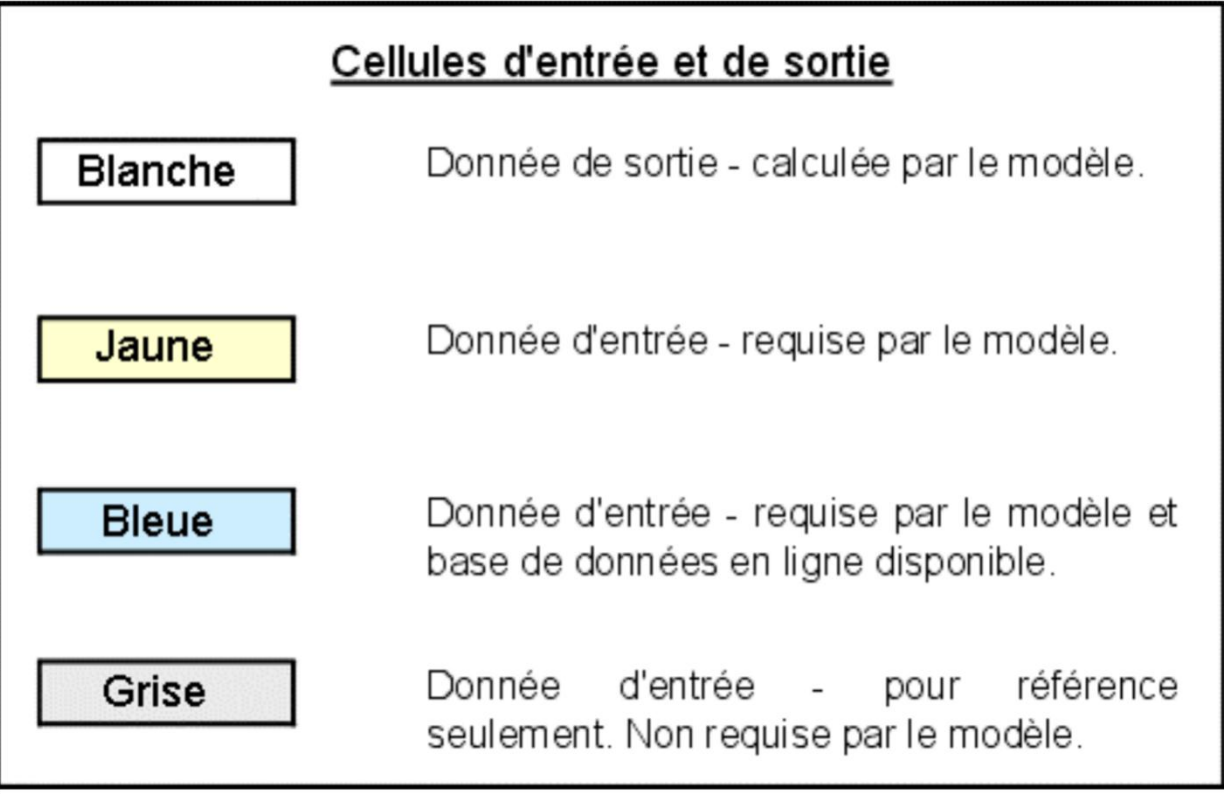

**Figure 10**: Code de couleur des cellules RETScreen [15].

# **3.5.Analyse de projet standardisé avec RETScreen :**

L'analyse de projet est standardisée à 3 fenêtres, appelées également feuilles de calcul contenant 8 sections avec des informations qui concernent le projet en question. Cette procédure d'analyse est commune à tous les modèles de Retscreen de technologies d'énergies propres.

Le schéma de la figure 11 explique les étapes d'analyse.

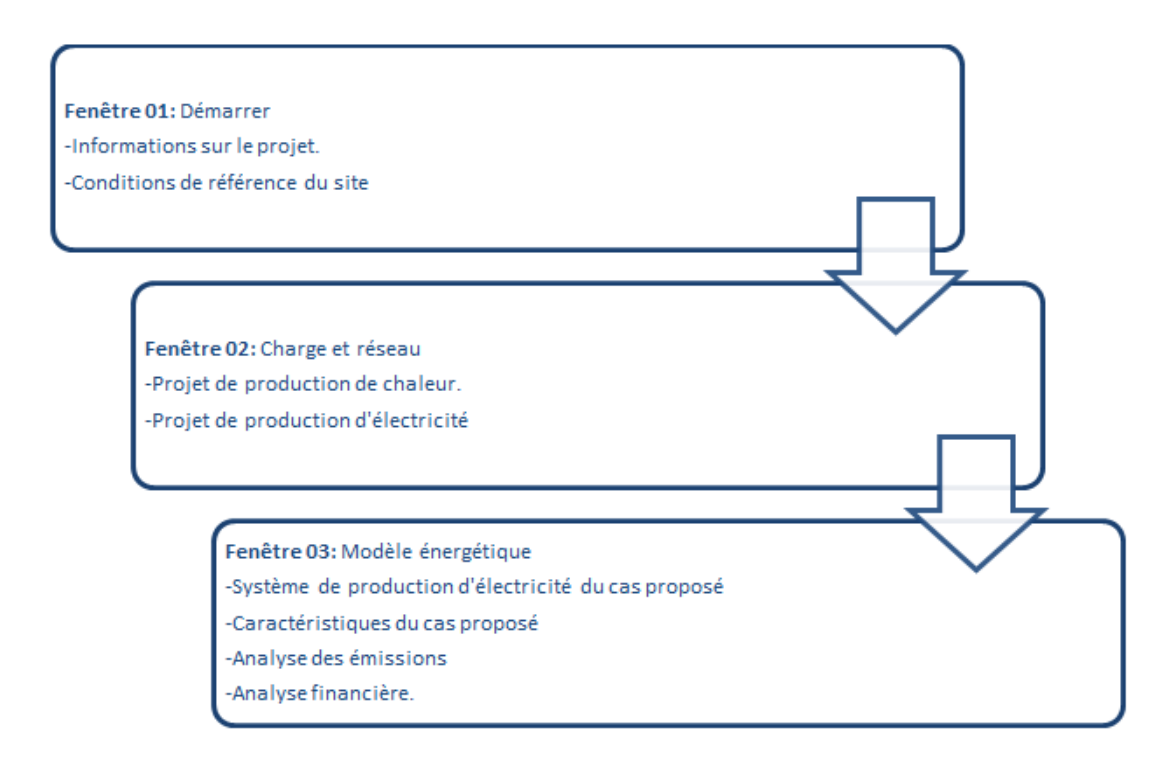

**Figure 11:** Organigramme des étapes d'une analyse standard de la cogénération avec le logiciel RETScreen.

# **3.6. Modèle d'analyse financière de RETScreen [14, 16, 17]**

Le modèle d'analyse financière RETScreen, se trouvant dans la feuille de calcul Sommaire financierdu logiciel RETScreen, permet à l'utilisateur de spécifier divers paramètres financiers, tels que le taux d'actualisation, etc. et de calculer automatiquement les indicateurs clés de la viabilité financière, tels que le taux de rendement interne, le retour simple, la valeur actuelle nette, etc.

Cette section présente les équations utilisées dans le modèle d'analyse financière RETScreen. Les formules utilisées sont basées sur la terminologie financière courante qui peut tre retrouvée dans la plupart des manuels d'analyse financière, tel que Brealey and Myers (1991) ou Garrison et al. (1990). Le modèle fait les hypothèses suivantes :

- L'année d'investissement initial est l'année 0 ;
- Les coûts et les crédits sont donnés pour l'année 0 et par conséquent, le taux d'inflation (ou le taux d'indexation) est appliqué à compter de l'année 1 ;
- Le calcul des flux monétaires est effectué à la fin de l'année.

#### **3.6.1. Paiements de la dette**

Les paiements de la dette sont une suite de paiements réguliers qui durent pour un nombre fixe d'années (aussi appelée la durée de l'emprunt). Le paiement annuel de la dette *D* est calculé à l'aide de l'équation suivante :

$$
D = C f_d \frac{i_d}{1 - \frac{1}{(1 + i_d)^N}}
$$
 (1)

Où *C :* est le coût d'investissement total dans le projet, *fd*le ratio d'endettement, *id*le taux effectif d'intérêt annuel sur la dette et *N*la durée de l'emprunt en années. Les paiements annuels de la dette, tel que donnée par l'équation (1), peuvent être séparés en un paiement sur le capital  $D_{p,n}$  et en un paiement des intérêts *Di*,*n* , tel que :

$$
D = D_{p,n} + D_{i,n} \qquad (2)
$$

Autant *Dp*,*n* que *Di*,*n* varient d'une année à l'autre; ils sont calculés par des fonctions standards intégrées à MicrosoftExcel.

#### **3.6.2. Flux monétaires avant impôt**

Le calcul des flux monétaires réalise un suivi, sur une base annuelle, de toutes les dépenses (flux sortants) et des revenus (flux entrants) induits par le projet d'énergies propres. Cette soussection présente les formules utilisées par RETScreen pour déterminer les flux monétaires d'un projet, avant l'impôt.

#### **Flux sortants**

Pour l'année zéro, le flux sortant avant impôt *Fsort,0* est égal aux capitaux propres investis *C*  , c'est-à-dire la portion de l'investissement total requis pour financer le projet qui est payé immédiatement et par conséquent, non-incorporée dans le levier financier (Pas inclus dans la dette) :

$$
F_{sort,0} = C(1 - f_d) \tag{3}
$$

Pour les années subséquentes, le flux sortant avant impôt  $F_{sort,n}$  est calculé avec :

$$
F_{sort,n} = C_{E \& E} (1 + r_i)^n + C_{comb} (1 + r_e)^n + D + C_{p\acute{e}r} (1 + r_i)^n \tag{4}
$$

Où *n* est l'année considérée, *CE&E*le coût annuel d'exploitation et d'entretien associé au projet d'énergies propres, *r<sup>i</sup>* le taux d'inflation, *Ccomb*le coût annuel en combustible ou en électricité, *re*le taux d'indexation de l'énergie, *D* le paiement annuel de la dette (équation 1) et *Cpér*, le coût ou les crédits périodiques induits par le projet.

## **Flux entrants**

Pour l'année zéro, le flux entrant avant impôt  $F_{ent,0}$ est simplement égal à la somme des encouragements et des subventions *ES*:

$$
F_{ent,0} = ES \qquad (5)
$$

Pour les années subséquentes, le flux entrant avant impôt  $F_{ent,n}$  est calculé avec :

$$
F_{ent,n} = R_{\text{ener}} (1 + r_e)^n + R_{puis} (1 + r_i)^n + R_{\text{EP}} (1 + i_{\text{EP}})^n + R_{\text{GES}} (1 + i_{\text{GES}})^n \tag{6}
$$

Où*n* est l'année considérée, *Réner*l'économie ou le revenu annuel en énergie, *Rpuis*l'économie ou le revenu annuel de la puissance garantie, *RÉP*le revenu du crédit pour énergie propre fournie, *iÉP*le taux d'indexation du crédit pour énergie propre fournie, *RGES*le revenu du crédit pour réduction d'émissions de GES et *iGES*, le taux d'indexation du crédit pour réduction de GES. Pour la dernière année, la valeur résiduelle du projet augmentée de manière incrémentale au taux d'inflation, est additionnée au terme de droite de l'équation (6).

#### **Flux monétaires avant impôt**

Le flux monétaire avant impôt  $F_n$  pour l'année *n* est simplement la différence entre le flux entrant avant impôt et le flux sortant avant impôt :

$$
F_n = F_{ent,n} - F_{sort,n} \tag{7}
$$

## **3.6.3. Indicateurs de viabilité financière**

Cette sous-section présente plusieurs indicateurs de viabilité financière qui sont calculés automatiquement par le logiciel RETScreen. Sur la base des données entrées par l'utilisateur, le modèle fournit les indicateurs financiers pour le projet analysé, facilitant le processus d'évaluation du projet par les planificateurs et les décideurs.

## **Taux de rendement interne (TRI) et retour sur l'investissement (RI)**

Le taux de rendement interne TRI est calculé en trouvant le taux d'actualisation qui ramène à zéro la valeur nette actualisée du projet. Il est calculé en résolvant l'équation pour le TRI :

$$
0 = \sum_{n=0}^{N} \frac{F_n}{(1 + TRI)^n}
$$
 (8)

Où *N* est la durée de vie du projet en années et *Fn*, le flux monétaire de l'année *n* (il est à noter que *F*<sub>0</sub> représente les capitaux propres investis dans le projet moins les encouragements et les subventions ;c.-à-d. le flux monétaire de l'année zéro). Le TRI avant impôt est calculé en utilisant les flux monétaires avant impôt, tandis que le TRI après impôt est calculé en utilisant les flux monétaires après impôt. À noter que le TRI est indéfini dans certains cas, entre autres si le projet produit un flux monétaire positif au cours de l'année zéro.

## **Retour simple**

Le retour simple est le nombre d'années qu'il faut pour que le flux monétaire (excluant le paiement de la dette) égale l'investissement total (qui est égal à la somme de la dette et des capitaux propres investis) :

$$
RS = \frac{C - ES}{(R_{\text{ener}} + R_{\text{puis}} + R_{\text{ÉP}} + R_{\text{GES}}) - (C_{\text{E\&E}} + C_{\text{comb}})}\tag{9}
$$

Où toutes les variables ont été définies précédemment.

# **3.7. Conclusion**

Le logiciel RETScreen nous permet d'étudier un projet de cogénération avec un choix multiple pour les combustibles (gaz naturel, diesel, biomasse, etc.) et les technologies utilisées (turbine à gaz, turbine à vapeur, cycle combiné, etc.).

Le logiciel nous permet aussi de faire une étude de préfaisabilité, et cela en calculant les différents paramètres financiers clé pour évaluer et juger la rentabilité de notre projet.

# Chapitre 4 : Simulation avec RETScreen

# **4.1. Présentation du projet :**

Notre projet consiste en l'étude économique d'une installation de micro-cogénération alimentée en biomasse et gaz naturel. L'étude technique a été prise en charge dans des travaux antérieurs [**15**].

Cette installation devra répondre aux besoins en électricité et en chaleur de la piscine semiolympique de Bab-Ezzouar, de Dar-El-Beida, qui se trouve à l'intérieur du parc « TITO ».

Son bassin principal, couvert de dimensions (25cm×21cm) avec 8 couloirs représentant une surface de  $525m^2$  à chauffer, contient un volume d'eau en exploitation de 950 m<sup>3</sup>. Elle dispose également d'un bassin tampon de 144 $m<sup>3</sup>$  et d'une bâche à eau de 200 $m<sup>3</sup>$ . Les besoins de la piscine en énergie thermique et en énergie électrique ont été évalués sur la base de l'analyse des factures de consommation de gaz et d'électricité de l'année 2015 (tableau 6).

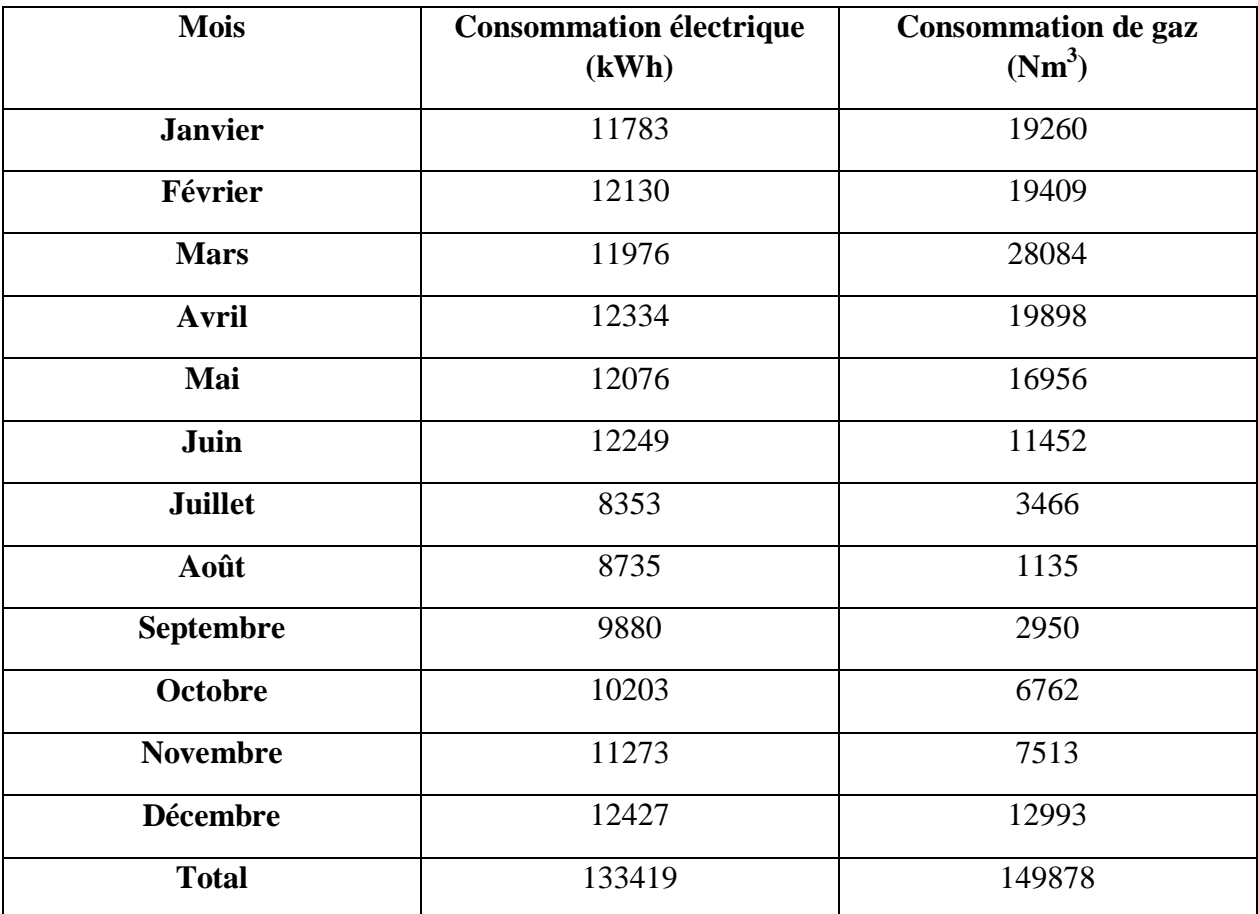

**Tableau 6:** Consommation mensuelle de la piscine en électricité et en gaz au cours de l'année 2015.

Les estimations des besoins énergétiques sont résumées dans le tableau 7 ci-dessous :

## *Chapitre 4 : Simulation avec RETScreen*

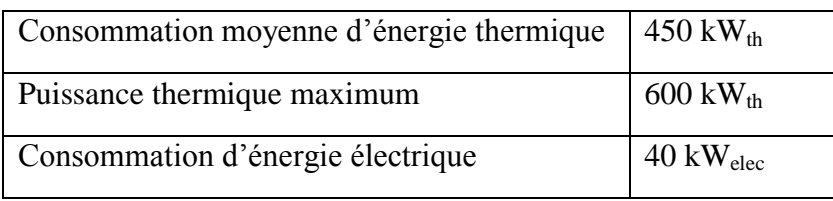

**Tableau 7:** Besoins énergétiques de la piscine [15]**.**

Ces résultats ont été utilisés pour le calcul des caractéristiques du système de cogénération alimenté en bois et gaz naturel qui sont résumés dans le tableau suivant :

**Tableau 8:** Caractéristiques du système de cogénération alimenté en bois et gaz naturel .

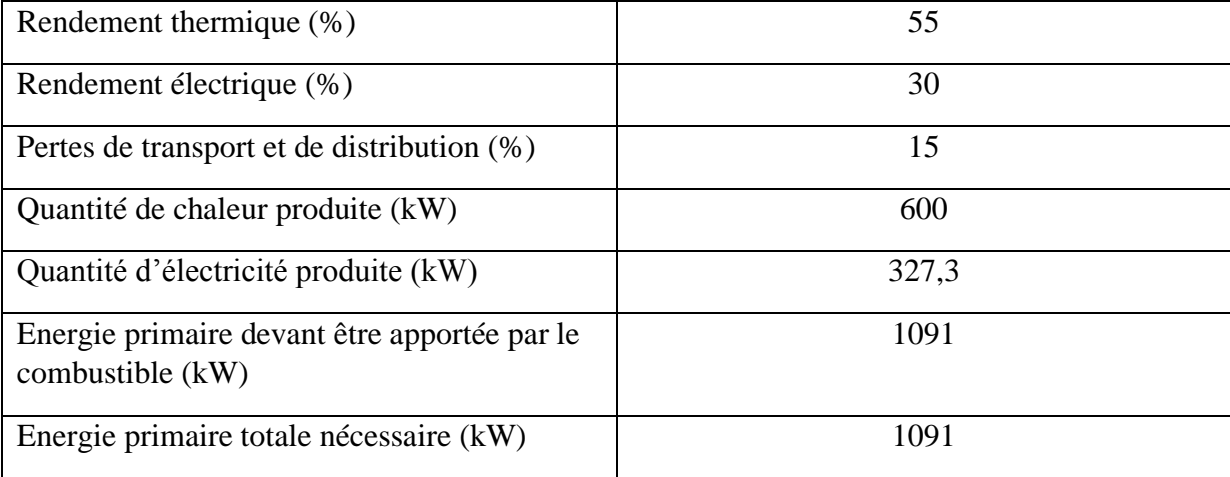

# **4.2. Simulation avec RETScreen [18]**

Le modèle de cogénération de RETScreen permet l'analyse avec une vaste gamme de combustibles renouvelables et non renouvelables (qui peuvent être utilisés parallèlement), notamment les gaz de sites d'enfouissement, la biomasse, le biodiesel, le gaz naturel, le pétrole, les déchets municipaux, etc., en tenant compte de multiples équipements de production d'électricité, de chaleur et de froid incluant les systèmes à biomasse, les moteur à piston, les turbines à gaz-cycle combiné, les chaudières, etc. Finalement le modèle permet aussi de spécifier les diverses conditions d'opération (charge de base, intermédiaire ou de pointe) de ces équipements.

## **4.2.1. Menu démarrer**

## **4.2.1.1. Informations sur le projet**

La première étape consiste à remplir le tableau démarrage suivant :

## **Tableau 9:** Information sur le projet

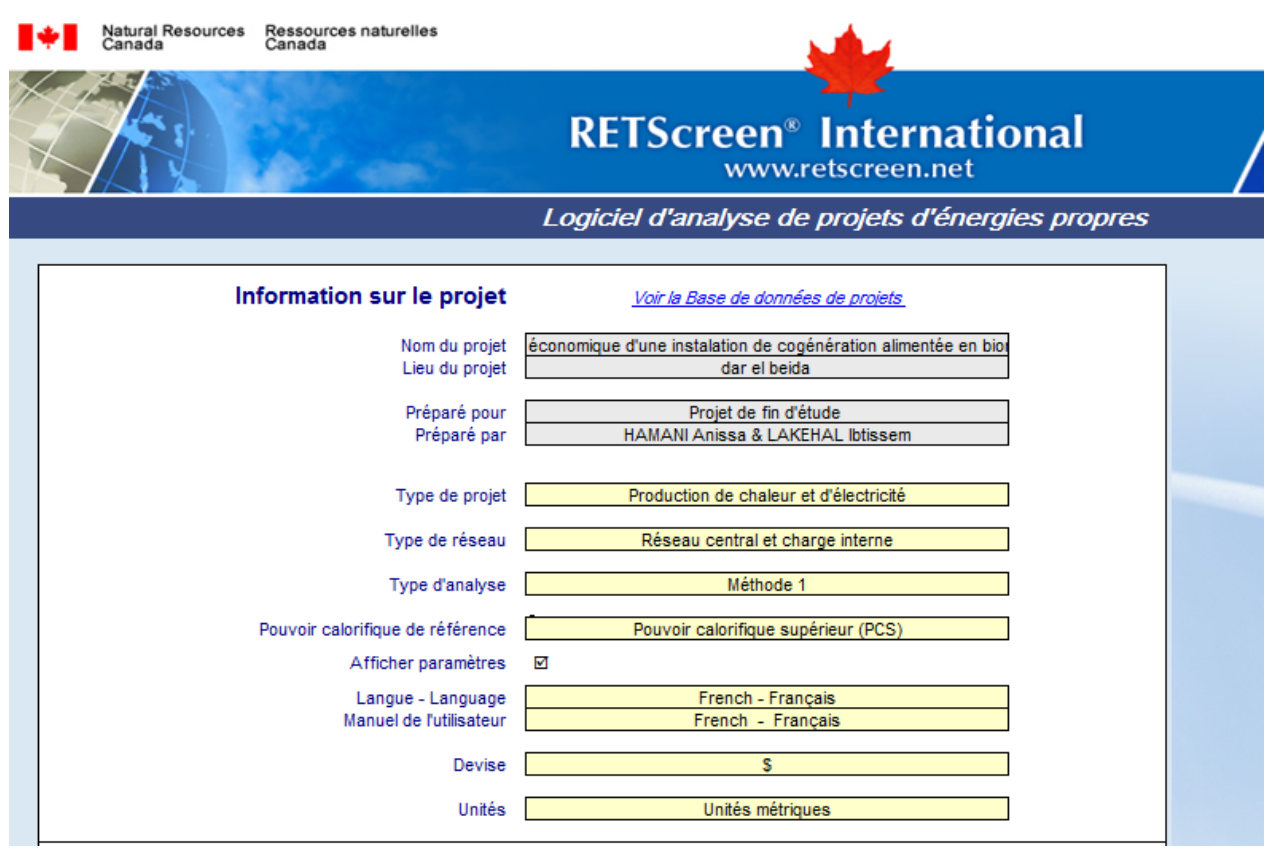

Dans cette section, nous avons introduit les informations générales des produits (nom, lieu du projet, et lieu des données climatiques).

Suite aux spécifications de l'installation, nous avons choisi :

- Une production de chaleur et d'électricité comme type de projet,
- Un réseau central comme type de réseau,
- La méthode 1 comme type d'analyse,
- Le pouvoir calorifique supérieur comme cas de référence,

# **4.2.1.2. Données climatiques**

Les données météorologiques ont été sélectionnées à partir de la base de données climatique de Retscreen.

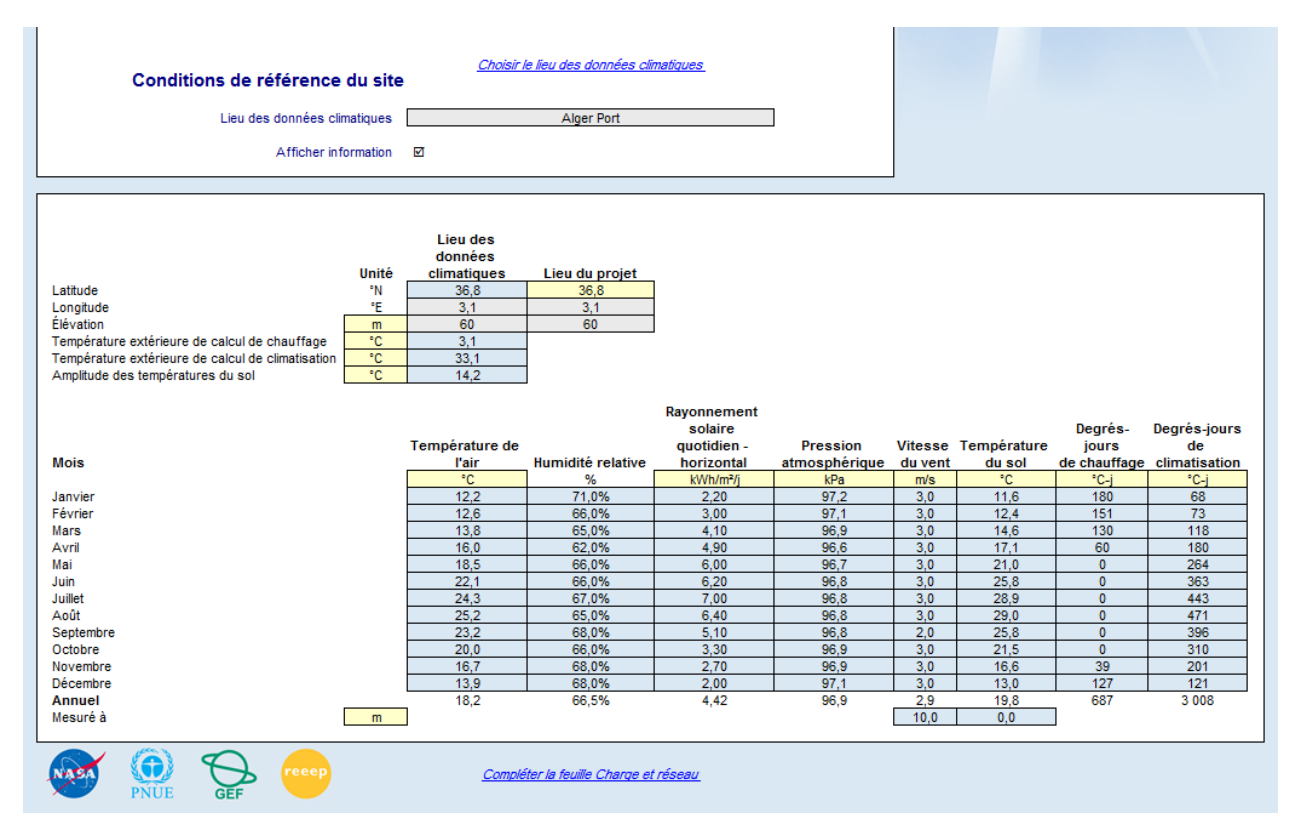

# **Tableau 10:** Données climatique de Dar El-Beida Alger

# **4.2.2. Charge et conception du réseau (projet de production de chaleur et d'électricité**

Dans cette deuxième étape de l'analyse du projet avec le logiciel RETScreen, la [feuille de](mk:@MSITStore:C:/Program%20Files%20(x86)/RETScreen/RETScreen%204/RETScreenSuite_f.chm::/TrainingMaterial/FiguresAndGraphs/FigureLoadAndNetworkDesignWorksheet.htm)  calcul « *[Charge et conception du réseau](mk:@MSITStore:C:/Program%20Files%20(x86)/RETScreen/RETScreen%204/RETScreenSuite_f.chm::/TrainingMaterial/FiguresAndGraphs/FigureLoadAndNetworkDesignWorksheet.htm) »*nous permet de caractériser la charge de production de chaleur et d'électricité pour les systèmes des cas proposés et de référence. Cette feuille de calcul permet aussi de faire une conception préliminaire et une estimation des coûts d'un réseau de chauffage.

# **4.2.2.1. Projet de production de chaleur du cas de référence**

Dans cette section, le logiciel permet de faire une conception préliminaire et une estimation des coûts d'un réseau de chauffage.

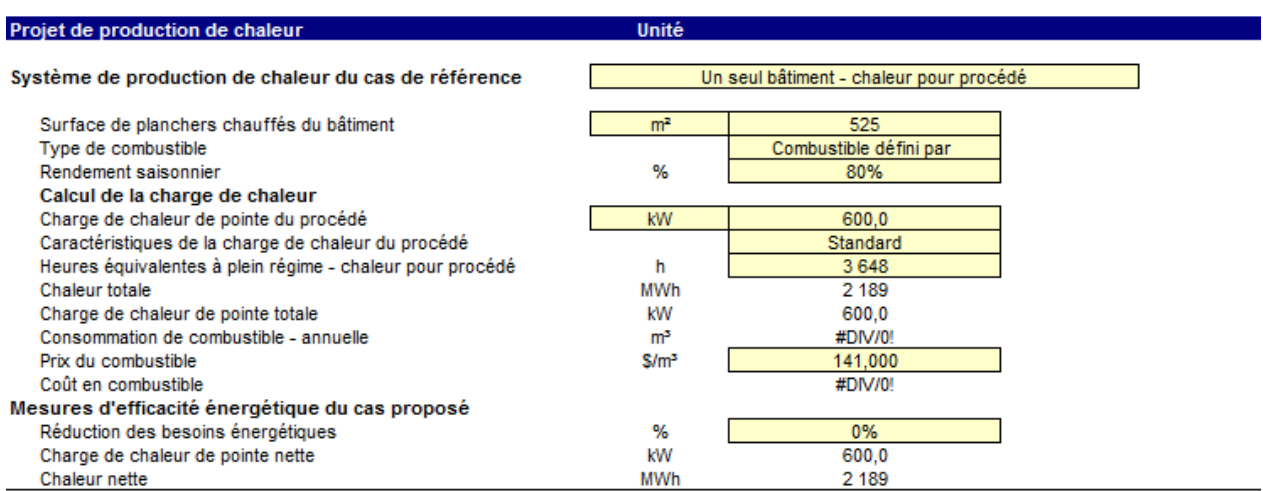

**Tableau 11:** Projet de production de chaleur du cas de référence.

Dansla case **Système de production de chaleur du cas de référence**, nous choisissons le type de charge de chaleur dans la liste déroulante, qui dans notre cas s'avère : un seul bâtimentchauffage pour procédé

Concernant la case du *combustible*, nous sélectionnons l'option : combustible défini par l'utilisateur, car dans notre cas d'étude, nous utilisons deux types de combustibles (50% de bois énergie (biomasse) et 50% de gaz naturel).

Dans la base de données de Retscreen, les valeurs typiques du rendement saisonnier ont été récapitulées dans le tableauci-dessous :

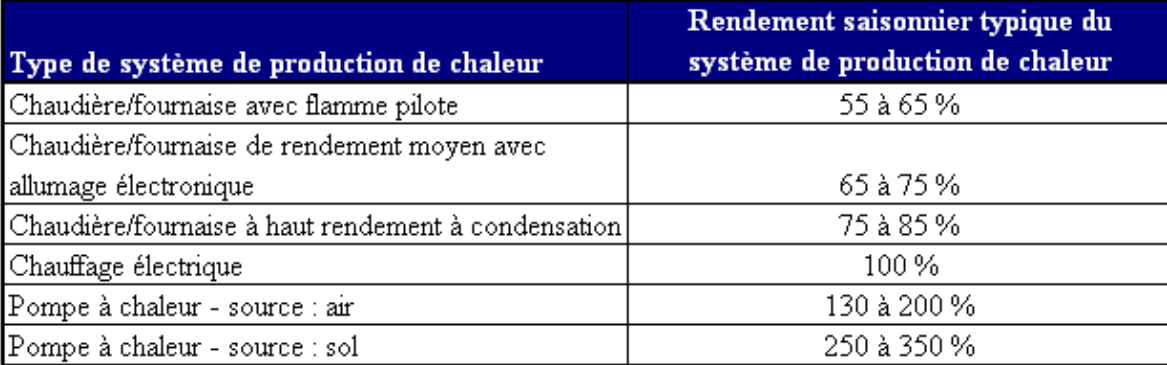

**Tableau 12:** Rendements saisonniers typiques des systèmes de production de chaleur [18].

En supposantque nous utilisons une chaudière hybride à haut rendement dans l'installation de cogénération, nous avons fixé un rendement saisonnier à 80%.

La *charge de chaleur* de pointe est la puissance thermique maximale nette que doivent être capables de fournir les équipements. Cette valeur a été calculée dans l'étude technique du projet (voir tableau 6).

Le modèle calcul l'utilisation annuelle de chaleur totale pour le bâtiment. C'est l'énergie requise par le système du cas de référence pour fournir la chaleur du procédé.

# **4.2.2.2. Projet de production d'électricité du cas de référence**

Dans cette section, nous avons fourni les renseignements sur le système de production de l'électricité du cas de référence.

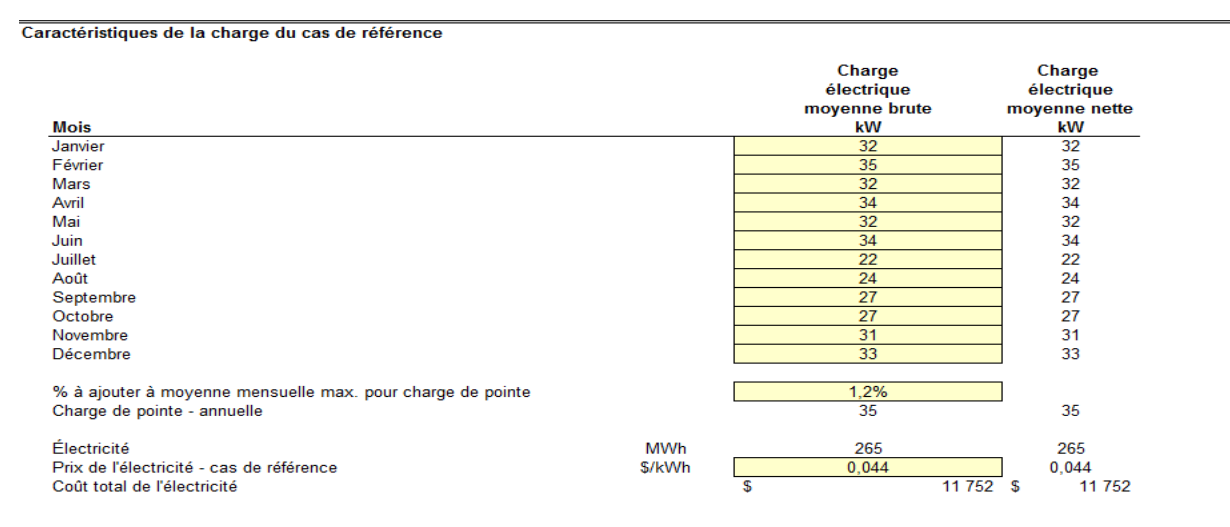

**Tableau 13:** caractéristiques de la charge de cas de référence.

# *Calcul de la charge électrique moyenne brute*

Selon les données de la consommation mensuelle de la piscine exprimées en KWh, et avec 3648 d'heures de chauffe, nous trouvons :

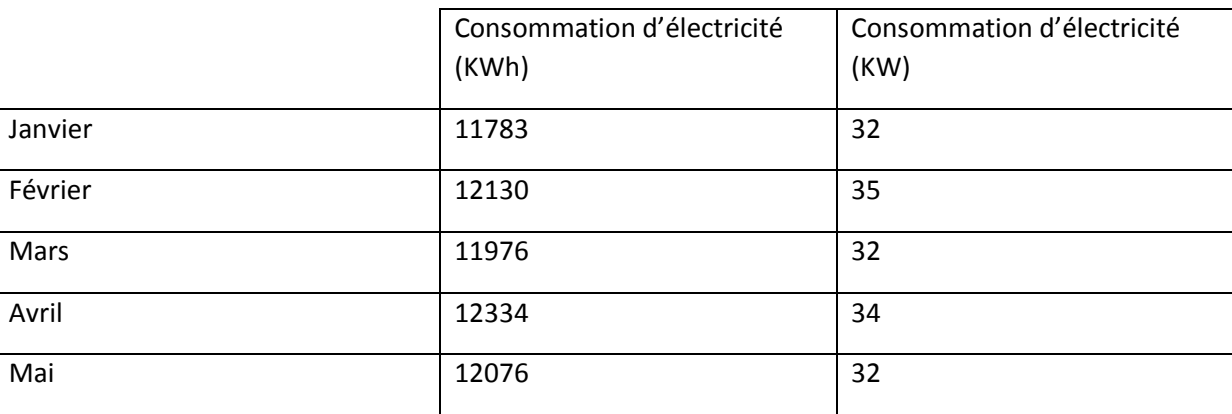

# **Tableau 14:**Charge électrique moyenne brute- cas de référence.

*Chapitre 4 : Simulation avec RETScreen*

| Juin      | 12249 | 34 |
|-----------|-------|----|
| Juillet   | 8353  | 22 |
| Aout      | 8753  | 24 |
| Septembre | 9880  | 27 |
| Octobre   | 10203 | 27 |
| Novembre  | 11273 | 31 |
| Décembre  | 12427 | 33 |

La figure 12 montre le profil de la charge moyenne du cas de référence pour le système de production d'électricité et de chaleur sur une base mensuelle à partir des données que nous avons introduites préalablement.

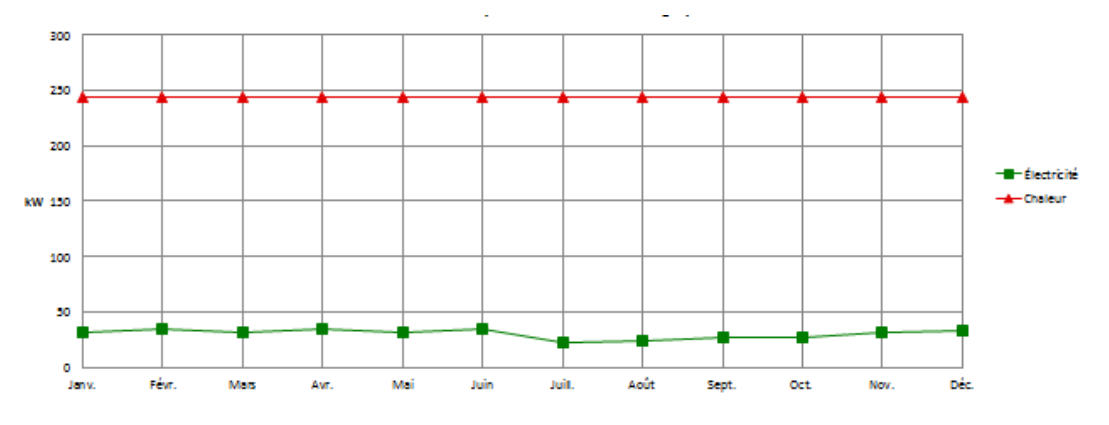

**Figure 12:** caractéristiques de la charge du cas de référence.

# **4.2.2.3. Projet de production d'électricité du cas proposé**

Cette section s'intéresse aux charges mensuelles et à la charge de pointe annuelle pour le cas proposé du système de production d'électricité et de chaleur. Ces charges sont calculées en fonction du système du cas de référence et des mesures d'efficacité énergétique du cas proposé.

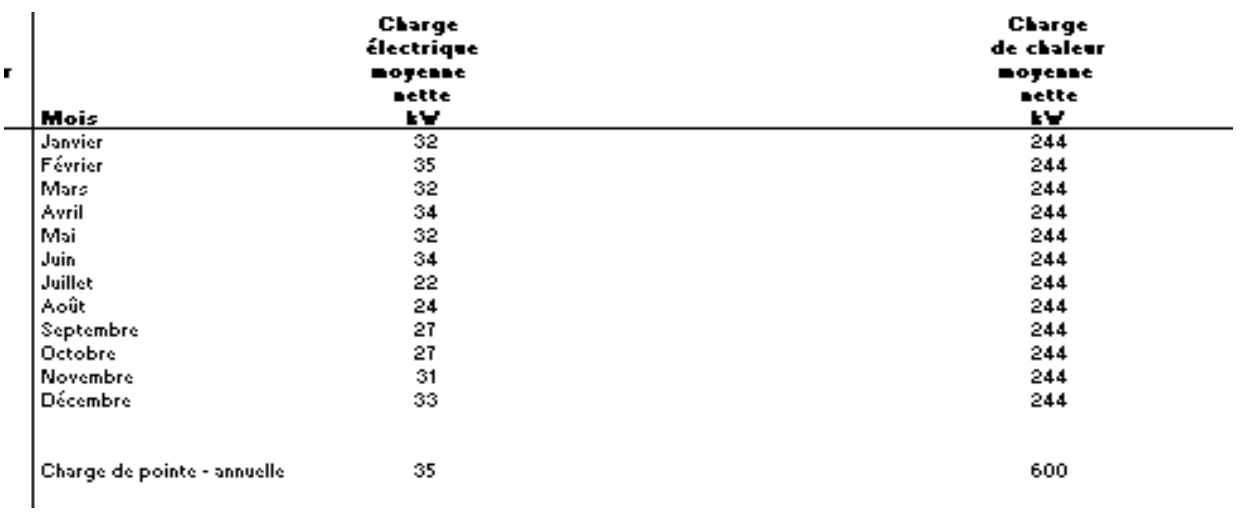

**Tableau 15:** caractéristiques de la charge du cas proposé

La figure 13 montre le profil de la charge moyenne du cas proposé pour le système de production d'électricité et de chaleur sur une base mensuelle à partir des valeurs calculées par le modèle.

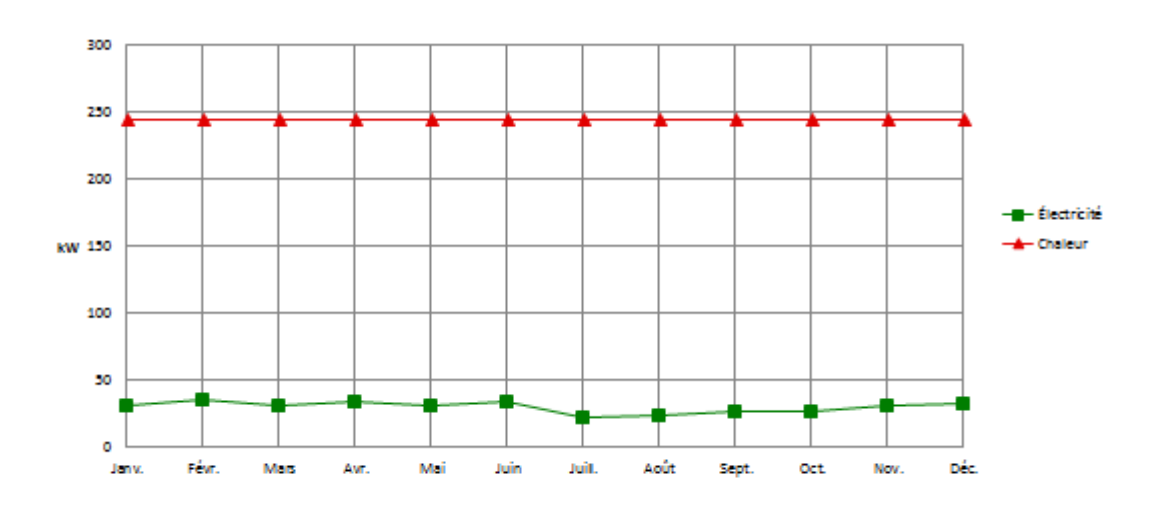

Figure 13: caractéristiques de la charge du cas proposé.

# **4.2.1. Modèle énergétique – projet de production de chaleur et d'électricité**

# **4.2.3.1. Système de production d'électricité du cas proposé**

Dans cette section, nous entrons les informations concernant le système de production d'électricité.

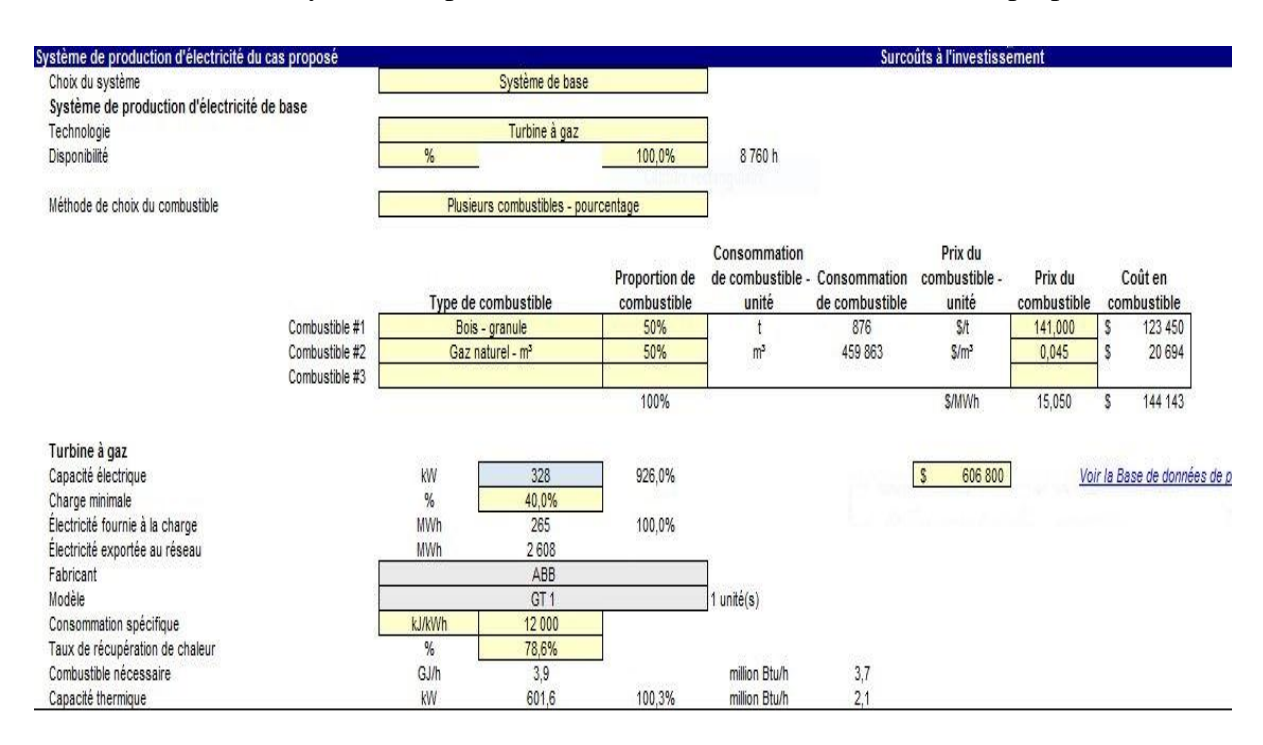

**Tableau 16:** Système de production d'électricité et de chaleur du cas proposé.

Pour le *choix du système*, nous choisissons le système de base pour la production d'électricité auquel s'ajoute ou pas, un système intermédiaire.

Le système de cogénération que nous traitons est alimenté en 50% biomasse (bois énergie) et 50% gaz naturel. *La méthode de choix du combustible* est celle de plusieurs combustiblespourcentage.

Concernant les prix, dans le cas du gaz c'est un prix national, alors que dans le cas de la biomasse (bois- granulé) nous avons pris les tarifs selon l'*Argus Biomass Markets*de l'année 2016car le secteur de la transformation du bois (en granulés) est inexistant en Algérie

La *technologie* choisie pour la production d'électricité est la turbine à gaz. Ce choix a été effectué dans le cadre de l'étude technique de l'année précédente, Les besoins énergétiques de la piscine ont été calculés(Tableau 7).

*Le surcout à l'investissement de la turbine à gaz* comprend le coût de la turbine et celui de son installation.

Hypothèse de calcul :

## *Chapitre 4 : Simulation avec RETScreen*

Selon les données des tableaux 5 et 7, notre turbine se situe à la frontière qui sépare le domaine des micro-turbines et celui des turbines à gaz. Nous avonsadopté la valeur correspondant à la moyenne entre la valeur minimale des micro-turbines et la valeur maximale des turbines à gaz, soit **1850\$/kWe**.

Pour une turbine à gaz de de capacité 328kW<sup>e</sup> :

$$
1850 * 328 = 606800
$$

## *Charge minimale [18]*

Nous insérons la charge (capacité électrique) minimale que doit fournir l'équipement électrique pour fonctionner, sous la forme d'un pourcentage de la « Capacité électrique » entrée précédemment, oùla charge minimale typique est de 25 % pour un moteur à pistons, et de 40 % pour une turbine à gaz et une turbine à vapeur. La charge minimale typique d'une pile à combustible est de 25 % pour les capacités électriques supérieures à 10 kW et 35 % pour les capacités électriques inférieures à 10 kW.

# *Consommation spécifique : Taux de récupération de chaleur[17]*

Nous introduisons *la consommation spécifique*, qui est la quantité d'énergie à fournir (en kJ ou Btu), sous forme de combustible, pour produire 1 kWh d'électricité. Cette valeur est une autre façon de présenter le rendement de conversion en électricité d'un système de production d'électricité et elle est communément employée dans l'industrie.

Pour le calcul du rendement en unités de taux de récupération de chaleur (kJ/kWh), la consommation de combustible en kWh est multipliée par 3 600 kJ/kWh et pour le calcul du rendement en unités du taux de récupération de chaleur (Btu/kWh), la consommation de combustible en kWh est multipliée par 3 412 Btu/kWh

Selon le calcul représenté dans la figure 14, nous trouvons 12000 kJ/kWh

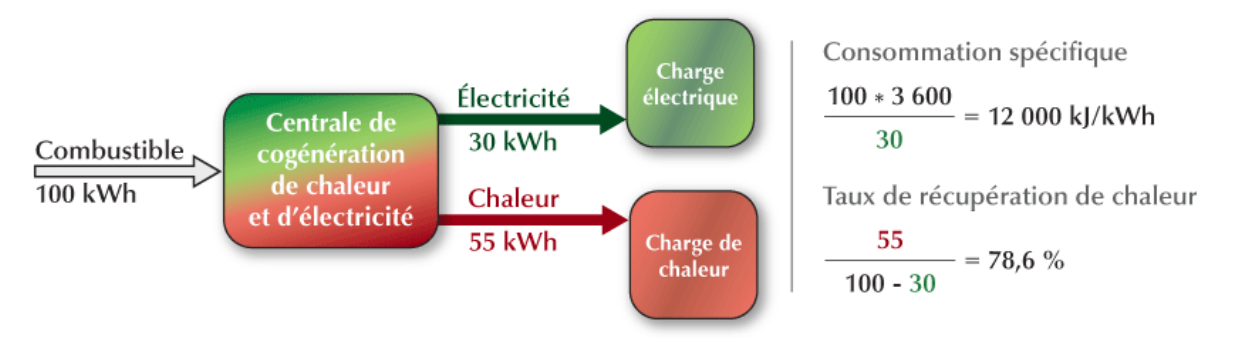

**Figure 14**: Diagramme expliquant le calcul de la consommation spécifique et du taux de récuperation de chaleur[18]

*Taux de récupération de chaleur* : Il s'agit du pourcentage de la quantité de chaleur dégagée par l'équipement de production d'électricité qui est récupérée sous forme d'énergie thermique utile. Si la température d'opération de l'équipement de production d'électricité est trop basse, seule une partie de la chaleur produite peut être récupérée de manière utile.

Selon le calcul représenté dans la figure 14, nous trouvons un résultat de 78,6%.

## **4.2.3.2. Stratégie d'exploitation :**

Dans cette section (tableau 17), nous introduisons :

 $\triangleright$  Le prix d'électricité exportée :

Après avoir consulté le « Journal Officiel de la République Algérienne p18-21 » fixant les tarifs d'achat garantis et les conditions de leur application pour l'électricité produite à partir des installations utilisant la filière de cogénération. Nous réalisons que pour une turbine à gaz utilisant un combustible fossile (en moyenne utilisation), le coût d'électricité est fixé à 60\$/MWh.

Dans le cadre de notre projet, ce système de cogénération est alimenté à 50% de biomasse (bois énergie) et à 50% de gaz naturel. Nous proposons donc un prix de 80\$/MWh.

Cette hypothèse a été envisagée pour deux principales raisons :

 La première c'est pour inciter l'investisseur et l'encourager à adopter les énergies renouvelables en se divergeant des énergies fossiles.

- La second raison, consiste en l'augmentation des inputs afin de rentabiliser le projet.
- Quant au prix de l'électricité-cas proposé, c'est celui de l'électricité du réseau facturée par l'état.

## **Tableau 17:**Stratégie d'exploitation.

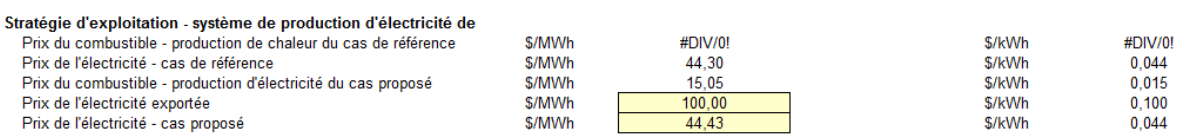

Etant donné que le système fonctionne à pleine capacité, le choix de la stratégie d'exploitation est : « pleine puissance électrique ».

## **4.2.3.3. Caractéristiques du cas proposé – contribution des systèmes**

Notre étude concerne une installation de cogénération satisfaisant les besoins thermiques et électriques de la piscine. L'étude technique a été faite afin d'atteindre une énergie fournie à 100% du système de cogénération. Ce qui implique que les installations de pointe et intermédiaire ne sont pas nécessaires (voir tableau 18)

La contribution du système proposé dans la production de l'énergie électrique et thermique est de 100%,c'est ce qui explique la hauteur des barres de l'énergie fournie.

**Tableau 18:** Contribution des systèmes.

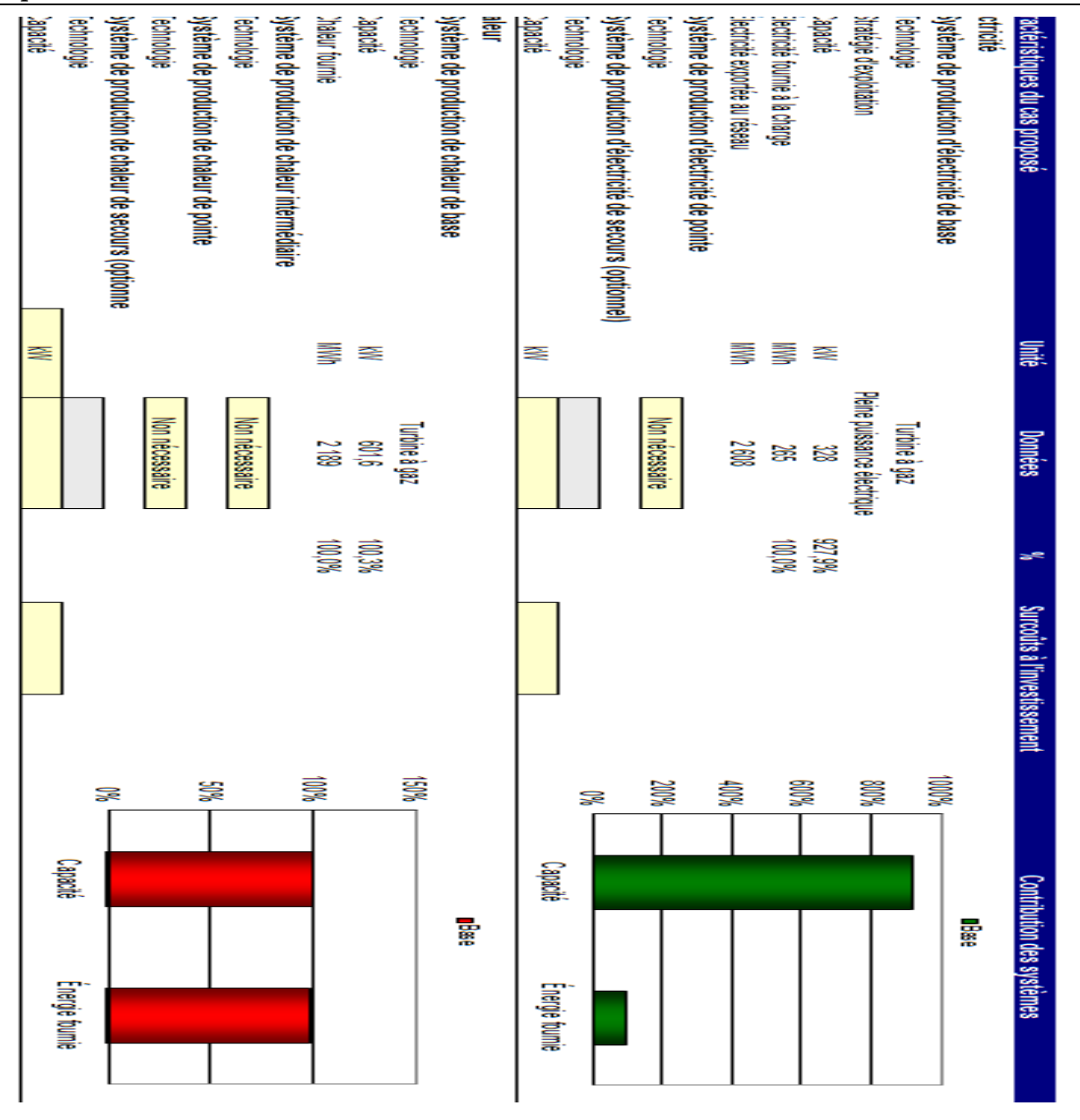

*Chapitre 4 : Simulation avec RETScreen*

**4.2.3.4. Sommaire du cas proposé**

Cette section présente un résumé des types de combustibles utilisés, de la consommation estimée de chacun de ces combustibles, de la capacité installée et de l'énergie fournie par chacun des différents systèmes de production d'électricité et de chaleur, afin de répondre à la charge de pointe et aux besoins d'énergie du cas proposé. Toutes ces valeurs sont calculées dans les feuilles de calcul *[Modèle énergétique](mk:@MSITStore:C:/Program%20Files%20(x86)/RETScreen/RETScreen%204/RETScreenSuite_f.chm::/SoftwareAndData/Feasibility/EnergyModel/EnergyModel.htm)* et *[Charge et réseau](mk:@MSITStore:C:/Program%20Files%20(x86)/RETScreen/RETScreen%204/RETScreenSuite_f.chm::/SoftwareAndData/Feasibility/LoadAndNetwork/LoadAndNetwork.htm)*.

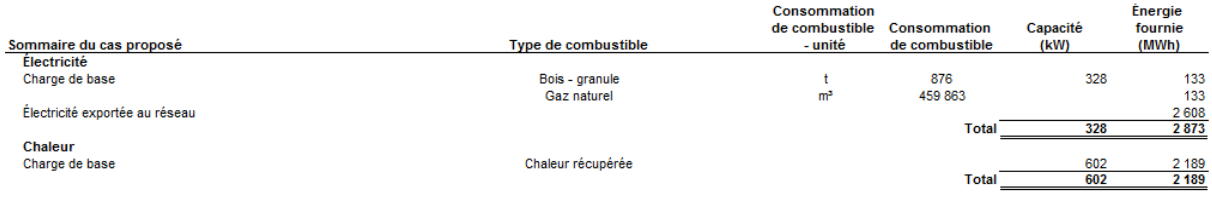

## **Tableau 19:** Sommaire du cas proposé.

## **4.2.3.4. Analyse financière**

Dans le logiciel RETScreen d'analyse de projets d'énergies propres, chaque projet évalué dispose d'une section *Analyse financière*. Grâce aux données d'entrée des paramètres financiers (taux d'actualisation, ratio d'endettement, etc.), et aux données résultant de l'analyse de viabilité financière (taux de rendement interne (TRI), retour simple, etc.), la section *Analyse financière* offre aux décideurs les paramètres financiers utiles à leur analyse.

**Tableau 20:** Inventaire des coûts, économie et revenus du projet.

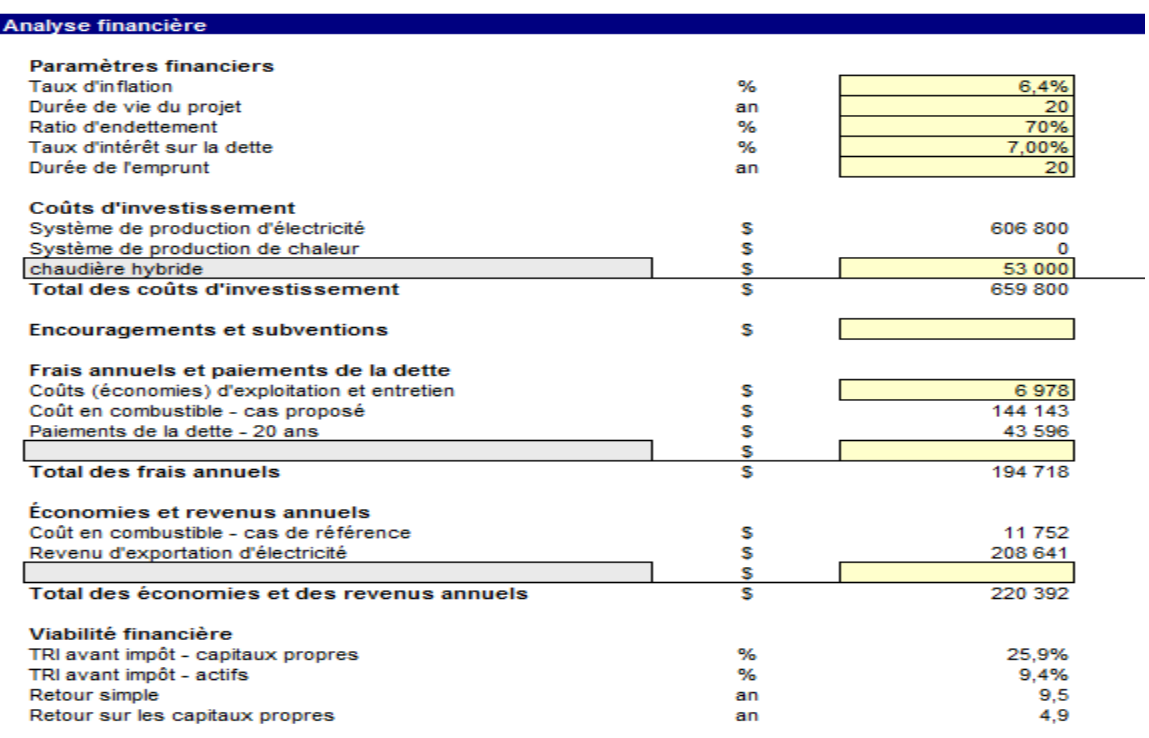

# **4.1.Paramètres financiers**

## *Taux d'inflation*

## *Chapitre 4 : Simulation avec RETScreen*

Le taux annuel d'inflation reflète les variations de l'indice des prix à la consommation (IPC) entre une période donnée et la même période de l'année précédente. Dans notre cas présent, c'est un taux de variation sur 12 mois qui s'élève,selon l'Office National des Statistiques,à 6.40% pour l'année 2016 en Algérie [27].

## *Ratio d'endettement*

Le ratio d'endettement (en %) est le rapport entre la dette et la somme de la dette et des capitaux propres investis dans le projet.

Dans notre cas, nous avons adopté pour **70%** de dettes et **30%** de fond propre.

# *Taux d'intérêt sur la dette*

Le taux d'intérêt sur la dette (en %) est le taux d'intérêt annuel payé au créancier, à la fin de chaque année du terme de la dette. Dans le cas des banques, il est généralement compris entre 6 et 8%. Pour l'étude de notre cas, nous le fixons à 7%.

Le modèle utilise ce taux pour calculer les paiements de la dette.

## **4.2. Coûts d'investissement**

Le coût d'investissement comprend :

- Le coût du système de production d'électricité et de chaleur et son installation (turbine à gaz dans notre cas),
- Le coût de la chaudière.

#### **4.3.Frais annuels et paiement de la dette**

Dans cette section, nous précisons les coûts d'entretien et d'exploitation que nous avons calculés de la manière suivante :

Selon le tableau 5, l'entretien d'une turbine à gaz de capacité de  $328 \text{ kW}_e$  est de  $0.0115\%$ du coût d'investissement de la turbine, donc le cout d'entretien et d'exploitation est de 6978.2\$.

$$
0.0115 * 606800 = 6978.2
$$

Le modèle affiche les coûts en combustible calculé dans la section *Système de production d'électricité dans le cas proposé***,** et calcule le paiement de la dette sur une durée de 20 ans.

#### **4.4.Economies et revenu annuels**

On entend par économies et revenus annuels totaux, les économies ou les revenus réalisés chaque année grâce à la mise en place du procédé du cas proposé.

Le modèle affiche le coût en combustible pour le cas de référence et calcule le revenu d'exportation d'électricité. Cette valeur est calculée en multipliant la quantité d'électricité exportée au réseau par le prix de l'électricité exportée.

## **4.5.Viabilité financière**

Dans cette section, RETScreen calcule plusieurs indicateurs financiers : le TRI avant impôt-capitaux propres, TRI avant impôt-actifs, retour simple et retour sur les capitaux propres (voir tableau 21)

**Tableau 21 :** Indicateurs clés de la viabilité financière.

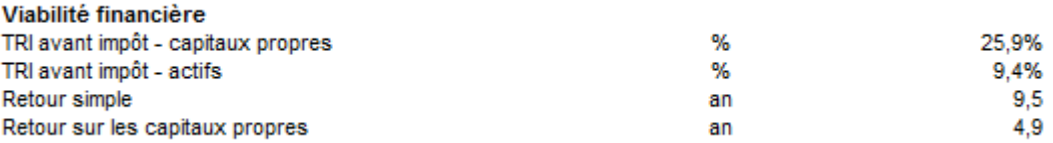

# *Tri avant impôt [17]*

Le taux de rentabilité interne (TRI) est l'élément qui permet d'en mesurer la performance. Généralement, on dira qu'un investissement est rentable si le TRI est supérieur aux exigences de rentabilité des investisseurs, et vice versa.

Le niveau minimum de TRI varie d'un investisseur à l'autre, et cela fait partie de la stratégie de chaque investisseur. Cependant, pour une majorité de capital-investisseurs, le TRI minimum requis se situe dans une fourchette de 25% à 50%.

*Retour simple [17]*

## *Chapitre 4 : Simulation avec RETScreen*

Le modèle calcule le retour simple, soit le temps en années qu'il faut pour récupérer le coût initial du projet d'investissement grâce aux recettes qu'il génère. L'hypothèse de base de la méthode de la période de retour est la suivante : plus vite on peut récupérer le coût de l'investissement, plus celui-ci est souhaitable. Le modèle l'évalue à 9,5 années.

## *Retour sur les capitaux propres [17]*

Le modèle calcule le temps de retour sur les capitaux propres qui est de 4,9 années, soit le temps, en années, qu'il faut pour récupérer les montants investis dans le projet. Il prend en compte les flux monétaires du projet dès le début, mais aussi le levier financier, ce qui en fait **un bien meilleur indicateur financier du projet que le retour simple**.

## **4.6. Flux monétaire cumulatif**

Il s'agit des déboursés annuels totaux du projet. Cette valeur est calculée par le modèle et représente les frais annuels engagés pour exploiter, entretenir et financer le projet. C'est la somme des frais d'exploitation et d'entretien, des coûts en combustible du cas proposé et des paiements de la dette. Notons que les déboursés annuels totaux incluent le remboursement de la partie « capital » de la dette, qui n'est pas, à strictement parler, un frais, mais plutôt une sortie de fonds.

La feuille Analyse financière de RETScreen est accompagnée d'un diagramme des flux monétaires cumulés du projet. Ce diagramme cumulatif permet de visualiser rapidement les profits du projet.

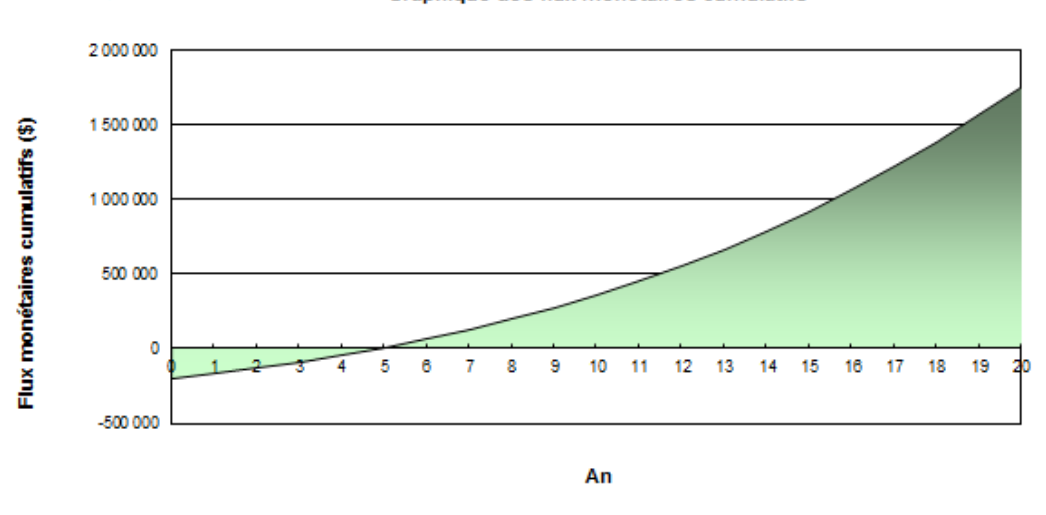

Graphique des flux monétaires cumulatifs

**Figure 15:** Diagramme des flux monétaires cumulatifs.

## **4.3.Economie relatives Ep du gaz naturel [14]**

Les installationssont raccordées à un poste de 30KV. En Algérie, les pertes en ligne pour alimenter un tel poste à partir de 220KV seraient de 9%.

Pour calculer les économies de gaz naturel, nous avons à notre disposition deux formules données par l'arrêté NOR et la directive CE. La comparaison de ces deux formules montre que l'arrêté de NOR tient compte des pertes en ligne du réseau, alors que la directive CE les ignore. Le réseau électrique algérien étant caractérisé par d'importantes pertes en ligne, nous utilisons la formule de l'arrêté de NOR pour le calcul de  $E_p$ .

# $\mathbf{E}_{p} = [1 - \frac{Q}{E}/(1 - t) \mathbf{n}_{ce} + C / \mathbf{n}_{t}]$  | \* 100

- $\checkmark$  **E**<sub>p</sub>: est l'économie relative du gaz naturel,
- $\checkmark$  Q : est l'énergie primaire consommée ; Q = 9 578 MWh
- $\checkmark$  **E** : est l'énergie électrique produite ; E= 2 873 MWh
- $\checkmark$  **C** : est l'énergie thermique produite ; C=2 189 MWh
- $\checkmark$  **t** : est la valeur des pertes en ligne ; t=9%,
- $\mathbf{q}_{\text{cc}}$  **:** est le rendement électrique du cycle ;  $\eta_{\text{cc}} = 30\%$
- $\mathbf{q}_t$  **t** : est le rendement électrique ;  $\eta_t = 78.6\%$

Ce qui nous donne  $E_p = 28\%$ .

## **4.4.Interprétation des résultats**

 $\Rightarrow$  La valeur de E<sub>p</sub> (économie relative du gaz naturel) nous montre bien que la génération simultanée de chaleur et de gaz naturel nous permet d'effectuer des économies en énergie fossile, qui s'élève dans notre cas à 28%.

 $\Rightarrow$  Les valeurs du TRI et du retour simple sont assez satisfaisantes. Elles nous indiquent que le projet de cogénération est rentable. Et d'après la figure 15, le projet commence à récupérer son investissement initial à partir de la fin de la 4ème année.

Cependant, l'étude effectuée dans le cadre de notre projet de fin d'étude, est une étude de préfaisabilité. Par conséquent, les résultats trouvés nous encouragent à faire une étude plus approfondie et beaucoup plus détaillée, en tenant compte de tous les aspects du projet notamment : la taille du bac de stockage de la biomasse, de tous les équipements nécessaires à l'installation (tuyauterie), du système de traitement des fumées, et de la possibilité d'une augmentation dans les prix du gaz naturel et de l'électricité.

Ce dernier point peut s'avérer problématique, car vu la crise économique que traverse l'Algérie actuellement (chute du prix du baril du pétrole) et l'augmentation nationale de la consommation en énergie fossile, le prix du gaz naturel pourrait augmenter dans les prochaines années de 30 voire 50%. Cela va engendrer des coûts plus élevés pour le combustible et influencer sur les paramètres financiers du projet.

Les résultats de la simulation avec le logiciel (voir tableau 22 et figure 16) montrentqu'en doublant le prix du gaz naturel,plus le prix du combustible augmentera et moins le projet sera rentable.

**Tableau 22:** Indicateur clé de la viabilité financière pour le cas où le prix du gaz naturel est de 0.1\$.

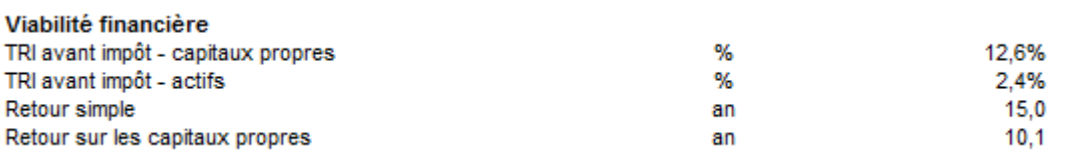

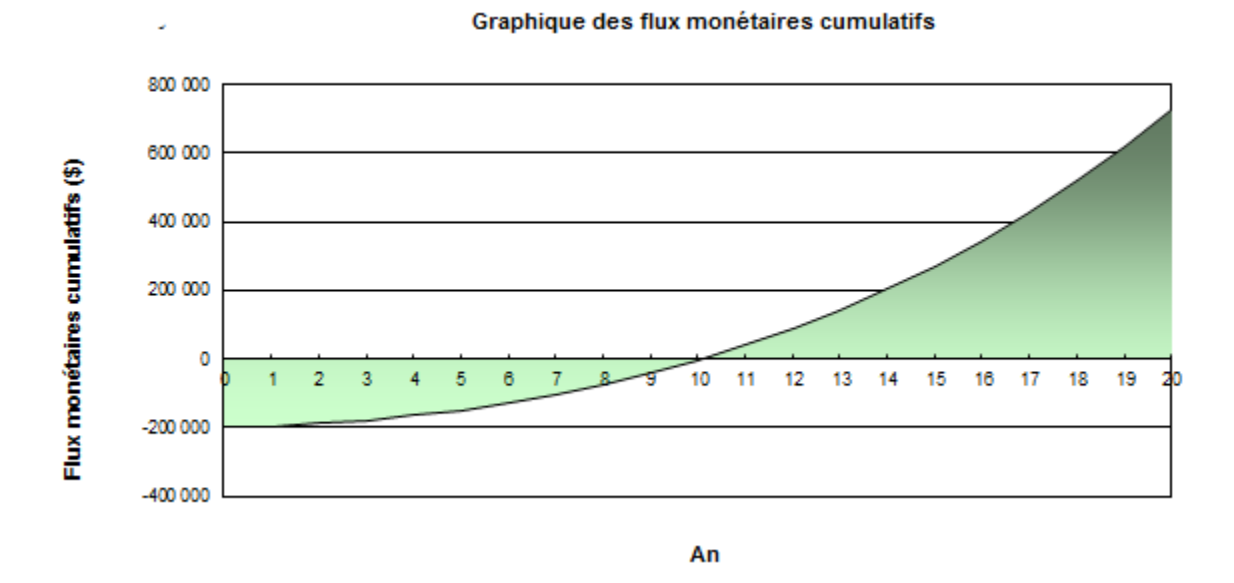

![](_page_71_Figure_4.jpeg)

# **4.5.Conclusion**

Le logiciel RETScreen nous a permis de faire une étude de préfaisabilité pour le projet de l'installation de micro-cogénération alimentée en 50%biomasse et 50% gaz naturel, en calculant les paramètres financiers clé (TRI, retour simple) pour évaluer la rentabilité de notre projet.

Nous avons vu aussi que la viabilité financière d'un projet de cogénération dépend considérablement des prix en combustibles. Plus le projet du combustible est élevé, plus la rentabilité du projet diminue.

Les résultats trouvés sont très encourageants, mais avant d'investir dans ce projet, une étude de faisabilité plus détaillée est indispensable.
# Conclusion générale

### *Conclusion générale*

## **Conclusion générale**

Le monde se trouve actuellement face à une multitude de défis, car devant répondre à des enjeux aussi nombreux et vitaux que contradictoires.

En effet, les besoins dus à une consommation débridée ne cesse d'augmenter face à des ressources énergétiques en constante baisse, car ne pouvant durer indéfiniment dans le temps.

Cette consommation abusive et la nécessité de la satisfaire au prix de l'épuisement de ressources fossiles, met également en péril l'équilibre de l'écosystème et la préservation de l'environnement.

Ce risque est d'autant plus grand que le recours à d'autres façons d'agir et de consommer s'avère indispensable. D'où la recherche d'autres sources d'énergie et d'autres méthodes d'exploitation d'énergies plus pérennes et plus respectueuse de l'environnement.

Le recours à des systèmes d'alimentation qui permettent de réduire les coûts d'exploitation en énergie est une option très intéressante aux fins d'améliorer l'efficacité et le rendement de la source d'énergie utilisée.

C'est pourquoi, notre choix s'est porté dans le cadre de notre projet, sur la cogénération alimenté à 50% de gaz et 50% de bois pour alimenter la piscine semi-olympique de Bab Ezzouar. L'étude économique de cette installation que nous avons effectuée, en complément de l'étude technique déjà faite,nous a permis de présumer de la réussite d'une telle installation.

Dans cette optique, nous avons utilisé le logiciel qui nous a fourni des données de sortie relatives aux caractéristiques de la charge, tels que : la chaleur totale, l'électricité fournie à la charge, le rendement de la stratégie d'exploitation, ainsi que les termes relatifs à la viabilité financière. Le calcul que le logiciel a effectué a pris en compte les paramètres suivants : charge de chaleur de pointe du procédé, charge électrique, et les paramètres financiers tels que : le taux d'inflation, l'endettement et les coûts des équipements pour cette installation.

Les résultats de ces calculs ont montré que ce type d'installation est rentable, aussi bien pour la réduction des couts d'exploitation que pour la diminution de notre dépendances aux énergies fossiles exclusives.

## *Conclusion générale*

L'étude économique de la cogénération a révélé, en effet, que le retour sur les capitaux propres d'un tel investissement peut être amorti sur une période n'excédant pas les quatre ans, alors que la durée de vie de l'installation est d'une durée de vie de vingt ans. Nous pouvons donc raisonnablement avancer que la généralisation de ce type d'installation est très recommandée au regard des multiples avantages qu'elle offre. Encourager d'y recourir par les individus et les collectivités et dans des domaines multiples et variés tels que l'industrie, l'agriculture, le bâtiment, la santé ...etc. est un bon gage d'une prise de conscience sur la nécessité de réduire l'utilisation des énergies fossiles et de se tourner vers d'autres sources d'alimentation en énergie moins couteuses, moins polluantes, et pouvant durer dans le temps.

L'avenir des générations, aussi bien présentes que celles à venir, dépend en grande partie de notre volonté de nous orienter vers les énergies renouvelables plus respectueuses de l'environnement.

# *Bibliographie*

### **Bibliographie**

[1] : Rapport élaboré par FOSA, Étude Prospective du secteur Forestier en Afrique ; 36p ; Algérie, Rome, 2000.

[2] : S. Haddoum, A. Rahmani, R.R. Ben Brahim, O. Zanndouche et T. ahmed zaid, Etude du potentiel de biomasse forestière en vue du développement des filières bois énergie en Algérie, Département du génie chimique, Septembre,2013, vol.16N°3, p 507-516.

[3] : Biomasse pour le chauffage ; document élaboré par Technique de l'Ingénieur, 2013, Réf : TBA2625 ? 18p.

[4]:<https://fr.wikipedia.org/wiki/Cog%C3%A9n%C3%A9ration>

[5]: Energy Efficiency Indicators for Public Electricity Production from Fossil Fuels, IEA, 2008

[6] : GANA, Selma. Thèse de magistère : Etude technico-économique de la cogénération CUB-1.

Université de Batna, Algérie : Département électronique, 2008.

[7] : Schaumann, Gunter, Schmitz, Karl W. Kraft-Wärme-Kopplung, Springer (2010)

[8] : [http://www.retscreen.net/ang/equipment\\_for\\_combined\\_heat\\_and\\_power.php](http://www.retscreen.net/ang/equipment_for_combined_heat_and_power.php)

[9] :<http://asue.de/themen/blockheizkraftwerke/grafiken>

[10]: http://www.bios‐ bioenergy.at/en/references/all‐projects/lienz.html

[11] : Region Wallonne, Réaliser une étude de préfaisabilité d'une central de cogénération dans les règles de l'art,  $2003$ .  $\text{http/energie.wallonie.be}$ 

[12] : [https://www.epa.gov/sites/production/files/2015-](https://www.epa.gov/sites/production/files/2015-2017/documents/catalog_of_chp_technologies.pdf) [2017/documents/catalog\\_of\\_chp\\_technologies.pdf](https://www.epa.gov/sites/production/files/2015-2017/documents/catalog_of_chp_technologies.pdf)

[13] : Indice des prix à la consommation /Office National des Statistiques,  $N^{\circ}$  1 (1996), Alger : ONS, 2017.

[14] : www.CREG.be

[15] : ZENNOUNE, Amira, SADOUN, Bouchera. Etude technico-économique d'un projet de cogénération alimenté par la biomasse. 89p. Projet de fin d'étude, Dépt de Génie chimique, Ecole Nationale Polytechnique, Alger, juin 2016.

[16]: Retscreen International. [www.retscreen.net.](http://www.retscreen.net/)

[17]: **ROSS, Michael.** Introduction to RETScreen Clean Energy Management Software (Webinar) 12/01/2016. Disponible sur :

[<https://cleanenergysolutions.org/training/introduction-retscreen-clean-energy](https://cleanenergysolutions.org/training/introduction-retscreen-clean-energy-management-software)[management-software>](https://cleanenergysolutions.org/training/introduction-retscreen-clean-energy-management-software)

[18] : Logiciel RETscreen, Manuel de l'utilisateur en ligne. Disponible sur :

[<http://publications.gc.ca/collections/Collection/M39-118-2005F.pdf>](http://publications.gc.ca/collections/Collection/M39-118-2005F.pdf)

[19] : Retscreen. Disponible sur[<https://fr.wikipedia.org/wiki/RETScreen>](https://fr.wikipedia.org/wiki/RETScreen)

[20] [:https://fr.wikipedia.org/wiki/Cog%C3%A9n%C3%A9ration](https://fr.wikipedia.org/wiki/Cog%C3%A9n%C3%A9ration)

[21] : **V.Boudin.** Introduction aux systèmes de cogénération et rappels d'énergétique et d'exergétique.Université d'Evry – LP3ER – Cogénérations 2010. Disponibles sur :

< https://perso.limsi.fr/bourdin/master/Cogenerationcours2010.pdf>

[22] :<http://www.ecoren.fr/cogeneration-biomasse.php>

[23]:<http://www.killmybill.be/fr/cogeneration/>

[24]: [http://www.renac.de/fileadmin/renac/CHP\\_FR\\_final.pdf](http://www.renac.de/fileadmin/renac/CHP_FR_final.pdf)

[25] : CHAMBO, Marine, PASQUIOU, Valentin, Etude économique d'un projet de cogénération alimené par la biomasse en Europe, 23p, Enertime SAS, Novembre 2011.

[26] :<http://www.ifdd.francophonie.org/docs/prisme/Cogeneration.pdf>

[27]: Rédaction AE. Une inflation de 6,4% jusqu'à décembre 2016. 22/01/2017. Disponible sur :

[<http://www.algerie-eco.com/2017/01/22/inflation-de-64-jusqua-decembre-2016/>](http://www.algerie-eco.com/2017/01/22/inflation-de-64-jusqua-decembre-2016/).